Kalle Lassila

# LISÄTTY TODELLISUUS WINDOWS PHONELLA

Opinnäytetyö Tietojenkäsittelyn koulutusohjelma

Marraskuu 2012

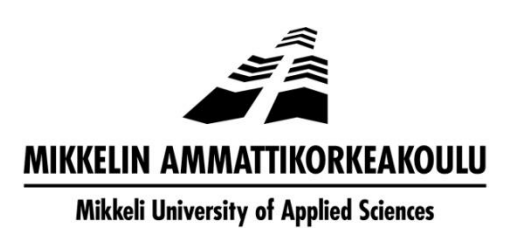

# KUVAILULEHTI

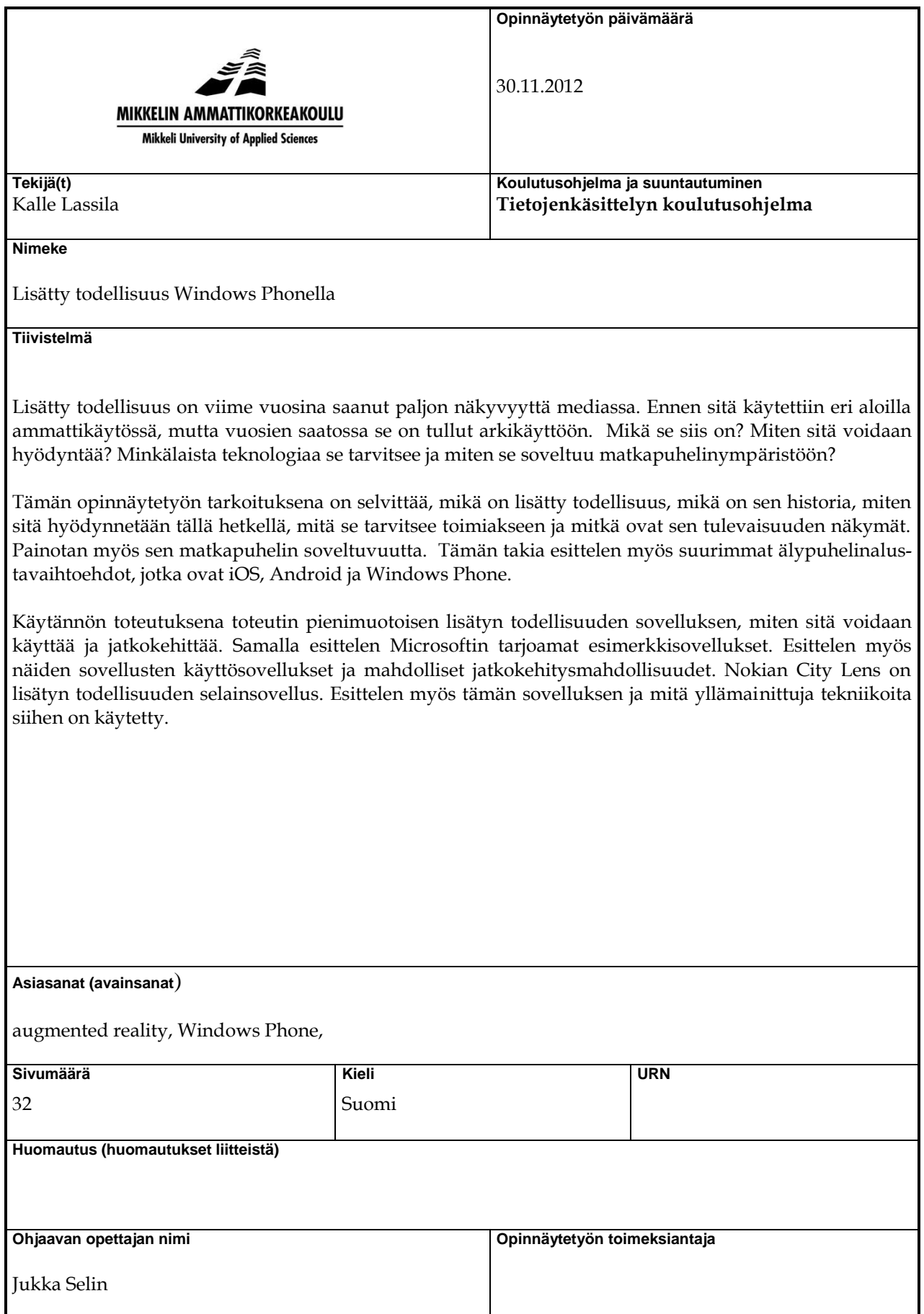

# **DESCRIPTION**

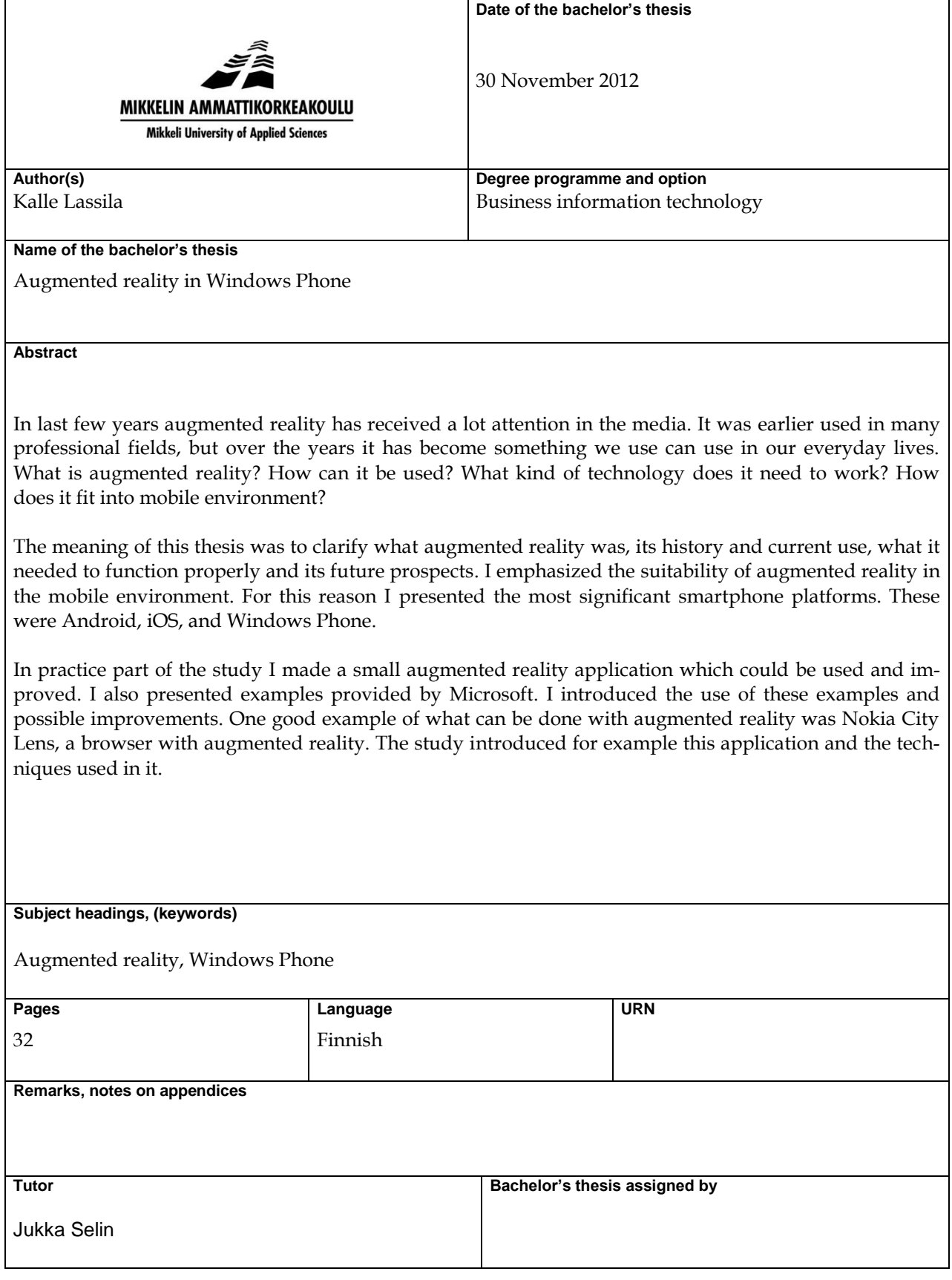

# **SISÄLTÖ**

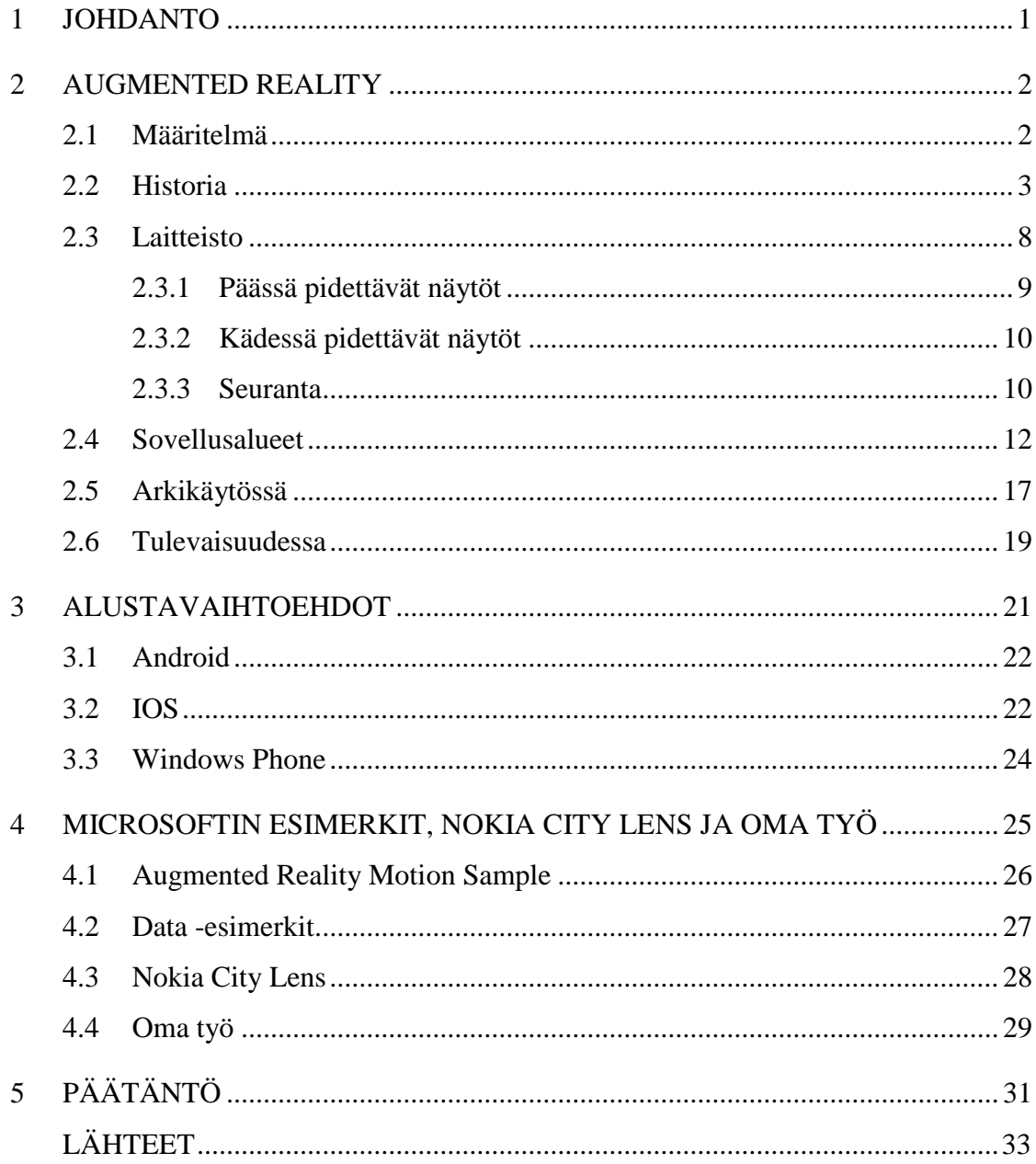

#### **1 JOHDANTO**

Viime vuosien aikana *augmented reality* (lisätty todellisuus) on saatu enemmän arkikäyttäjien pariin. Erityisesti videopelit ja matkapuhelinsovellukset edistävät lisätyn todellisuuden käyttöä arkikäytössä. Erilaisia lisätyn todellisuuden -sovelluksia tulee joka päivä. Niitä voidaan näyttää monella eri tavalla, tavallisimmin ne antavat lisätietoa ympäristöstämme. Esimerkiksi Wikitude browser -ohjelman avulla saat lisätietoa ympäristöstäsi vain avaamalla sovelluksen ja katsomalla näyttöä. Se käyttää hyödykseen GPS- ja kameratietoja, jonka avulla se etsii ja näyttää ympärillä olevia asioita. Wikitude browser on valittu kolmena vuonna peräkkäin(2009 - 2011) vuoden augmented reality selaimeksi augmented planet yhteisön toimesta (What is Wikitude? 2012).

Tämän opinnäytetyön aiheena on lisätyn todellisuuden soveltuvuusmahdollisuudet, erityisesti mobiiliympäristössä. Lisätyn todellisuuden soveltuvuusmahdollisuudet ovat tällä hetkellä lähestulkoon rajattomat ja sitä hyödynnetäänkin useilla eri aloilla, mutta painotan tässä opinnäytetyössä erityisesti matkapuhelinympäristöä. Alustavaihtoehtoja on monia, yleisimmät näistä ovat Android, IOS, ja Windows Phone. Samalla kerron miksi päädyin Windows Phonen esittelyyn.

Opinnäytetyön tilasi Mikkelin ammattikorkeakoulu. Valitsin aiheen, koska se kiinnosti minua ja uskon että lisätty todellisuus tulee olemaan vielä iso asia tulevaisuudessa. Opinnäytetyö toimii myös eräänlaisena oppaana, joka selittää mitä lisätty todellisuus oikein on ja miten sitä voidaan hyödyntää. Tällä hetkellä lisätty todellisuus mobiilisovellukset ovat todella suosittuja. Ne helpottavat arkipäiväämme ja tuovat esille uutta tietoa missä ikinä olemmekin. Kaikki suuret mobiilikäyttöjärjestelmät tukevat lisätty todellisuus -ominaisuuksia. Tarvitaan vain älypuhelin, jossa on GPS, kamera ja internetyhteys, jotka ovat nykyaikana melko tavanomaisia.

Tämän opinnäytetyön toisessa luvussa esitellään lisätty todellisuus ja sen määritelmä. Tämän jälkeen esitellään lisätyn todellisuuden historia, tarvittavat laitteistot, sovellusalueet ja miten lisättyä todellisuutta hyödynnetään arkikäytössä. Lopuksi esitellään lisätyn todellisuuden tulevaisuuden näkymät.

Kolmannessa luvussa esittelen yleisimmät matkapuhelin alustat, joilla lisätty todellisuus sovellukset ovat tuettu. Nämä ovat Googlen Android, Applen iOS ja Nokian Windows Phone.

Luvussa neljä esittelen Windows Phone 8:n valmiin augmented reality -sovelluksen. Luvun tarkoitus on esitellä valmis sovellus, joka myös näyttää miten lisätty todellisuus toimii nykyajan matkapuhelin maailmassa. Samalla esittelen itse toteutetun lisätyn todellisuuden sovelluksen ja Microsoftin tarjoamia esimerkkejä.

#### **2 AUGMENTED REALITY**

Tässä luvussa esitellään *augmented reality*, sen historia, sen tarvitsevat laitteistot, sovellusalueet, miten sitä voidaan hyödyntää arkikäytössä ja miltä sen tulevaisuus näyttää.

#### **2.1 Määritelmä**

*"*Täydennetty todellisuus (augmented reality, ar), suomeksi myös lisätty, laajennettu, vahvennettu tai tehostettu todellisuus, tarkoittaa väljimmän määritelmän mukaan todellisen ja virtuaalisen yhdistämistä.." (Entistä tujumpaa todellisuutta 2011). Tuotu tieto voi olla kuvaa, ääntä, videota, tekstiä tai GPS–informaatiota. Käytännön esimerkkejä lisätyn todellisuuden sovelluksista ovat grafiikan ilmestyminen kameranäkymään tai navigointiohjeiden kertominen autoilijalle. Termi augmented reality keksittiin vuonna 1990 Thomas Claudelln toimesta.

Ronald Azuman vuonna 1997 tehdyn tutkimuksen mukaan lisätyn todellisuuden tulee täyttää kolme ehtoa. Sen täytyy yhdistää todelliset ja virtuaaliset objektit todellisessa ympäristössä, sen täytyy olla interaktiivinen reaaliajassa ja sen täytyy pystyä kohdistamaan todelliset ja virtuaaliset objektit keskenään. (Azuma 1997, 2.) Lisättyä todellisuutta voidaankin pitää virtuaalimaailman ja todellisen maailman välisenä keskitienä. Millgramin ja Kishinon mukaan todellisen maailman ja virtuaalimaailman väliin tulevat lisätty todellisuus ja lisätty virtuaalisuus. Nämä luovat yhdessä virtuaalisen jatkumon. Kuvassa 1 havainnointi.

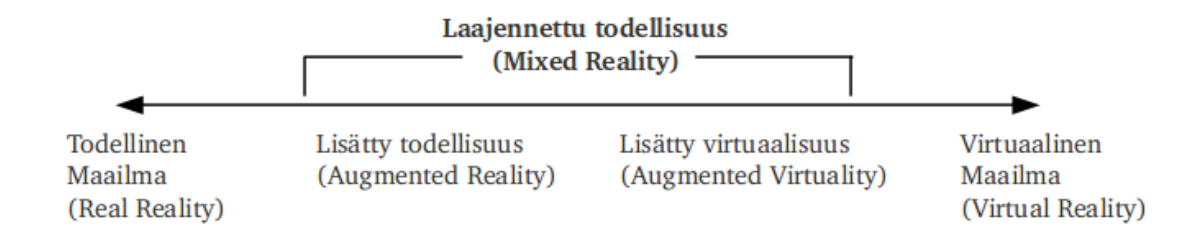

# **KUVA 1. Milgramin jatkumo (Milgramin virtuaalisen todellisuuden jatkumo 2012)**

#### **2.2 Historia**

Mikä nykyisin tunnetaan lisättynä todellisuutena, kirjattiin ensimmäisen kerran ylös vuonna 1901 L. Frank Baumin teoksessa The master key. Teoksessa päähenkilölle annetaan lasit, jotka näyttävät hänelle millainen ihminen on häntä vastassa. Vastaan tulleen ihmisen luonteenpiirrettä kuvaava kirjain painautuisi heidän otsaansa näyttämään millainen ihminen tämä on. Kaikki tämä tapahtuisi reaaliajassa ja yhdistäisi virtuaalimaailmaa oikean maailman kanssa (The Master Key 2012.)

Ensimmäisen kerran lisättyä todellisuutta lievästi tukeva laite saatiin kehitettyä vuosina 1957–1962. Laite oli nimeltään Sensorama ja se pystyi yhdistämään syvyysväärennettyä 3D-kuvaa, ääntä, värinää ja hajuja. Laitteen keksi elokuvien tekijä Morton Heilig. (Paterson 2007, 118.) Kuvassa 2 Sensorama.

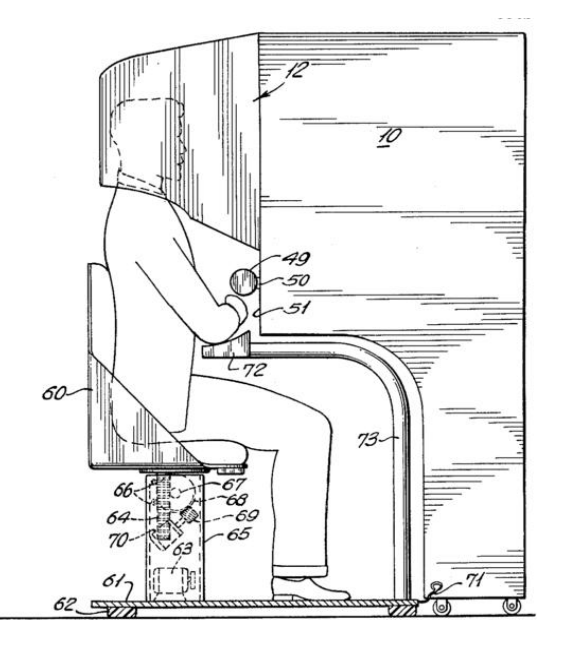

**KUVA 2. Sensoraman patenttikuva (The history of augmented reality 2011)**

Vuonna 1968 keksittiin ensimmäinen lisätyn todellisuuden päässä pidettävä näyttö. Sen nimi oli The Sword of Damocles ja sen keksijänä toimi Ivan Sutherland. Laite oli alkeellinen niin käyttöliittymän kuin myös realismin kannalta. Sen tuottama virtuaaliympäristö oli vain yksinkertaista rautalankamalli huonetta. (Sutherland 1968.) Kuvassa 3 Suntherlandin Sword of Damocles.

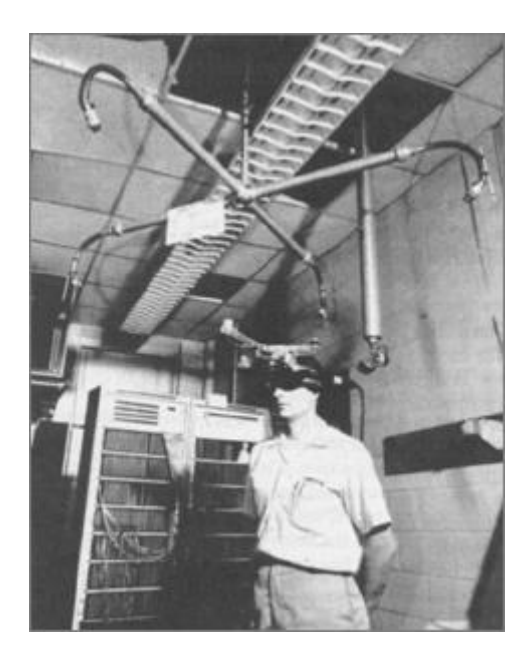

**KUVA 3. Sword of Damocles (Where did augmented reality really come from? 2012)**

Vuonna 1975 tapahtui jälleen läpimurto lisätyn todellisuuden saralla. Myron Krueger kehitti keinotekoisen laboratorion nimeltä Videoplace. Se mahdollisti käyttäjien vuorovaikutuksen virtuaaliesineiden kanssa. Videoplace käytti projektoreita, videokameroita, erityisesti sitä varten suunniteltuja laitteistoja ja käyttäjistä otettuja siluetteja näytöllä, sijoittaakseen käyttäjän interaktiiviseen ympäristöön. Vaikka käyttäjät olivat eri huoneissa, he pystyivät silti olemaan vuorovaikutuksessa toisiinsa tämän tekniikan avulla. Käyttäjien liikkeet kuvattiin kameralle, jonka jälkeen ne analysoitiin. Tämä tieto sitten siirrettiin silueteille keinotekoiseen ympäristöön. (Heim 2000, 17.) Kuvassa 4 esitellään miten Videoplace toimii.

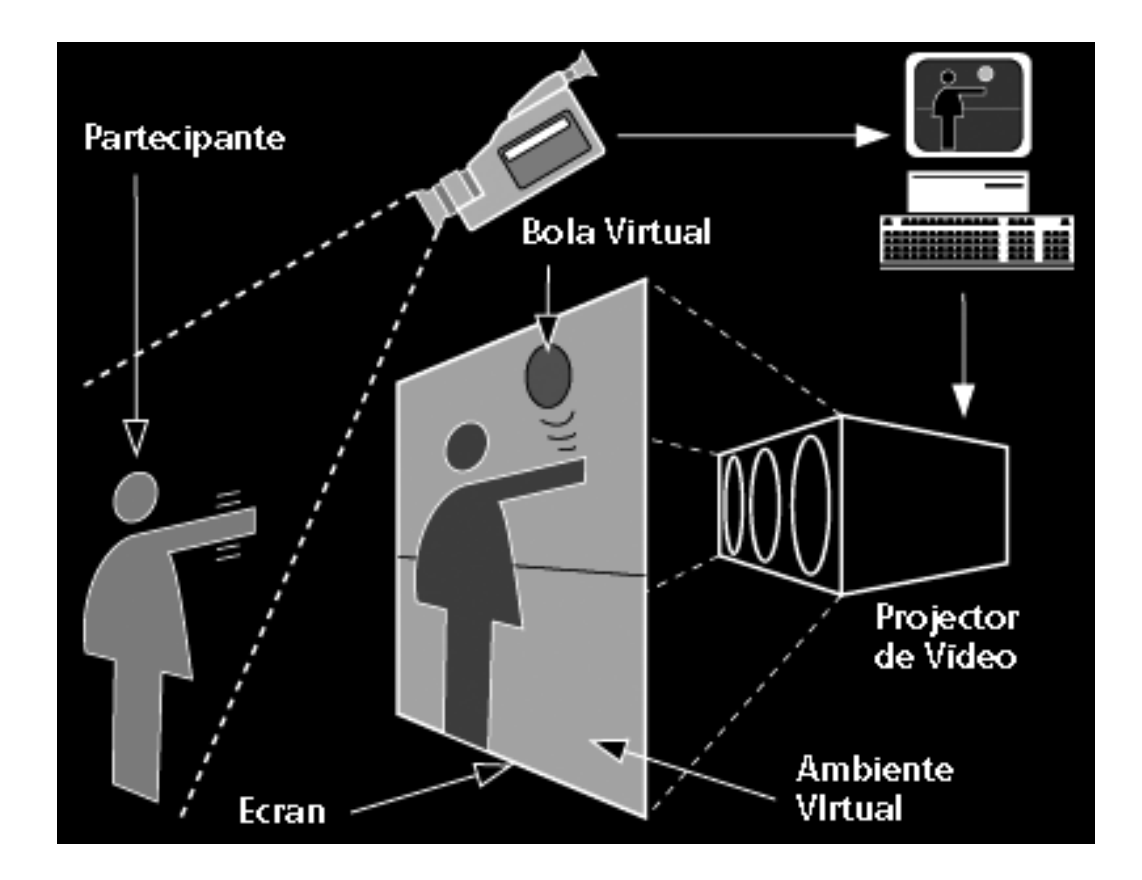

**KUVA 4. Videoplacen toiminta (Myron Krueger 2010)**

Vuonna 1989 Jaron Lanier kehitti termin Virtual reality. Samalla hän kehitti ensimmäisen kaupallisen yrityksen virtuaalimaailman ympärille. Yritys oli VPL Research, joka on tunnettu uraauurtavista datasuolaseista ja -käsineistä. (Horrocks 2001, 33–34.)

Vuonna 1990 Tom Caudell kehitti termin *augmented reality* työskennellessään Boeingille. Hänen tehtävänään oli auttaa asentajia asentamaan kaapeleita. (Hasenbrook & Maurer 2004, 216.)

Vuonna 1992 L.B. Rosenberg kehitti yhden ensimmäisistä toimivista *augmented reality* -järjestelmistä. Sen nimi on Virtual Fixtures ja se kehitettiin yhdysvaltojen ilmavoimien tutkimuslaboratoriossa, Armstrongissa. Samalla esitetään, kuinka lisätty todellisuus tehostaa ihmisen suorituskykyä. [\(Rosenberg](http://en.wikipedia.org/wiki/Virtual_fixture) 1993, 4.) Samana vuonna Steven Feiner, Blair MacIntyre ja Doree Seligmann esittelevät ensimmäisen merkittävän raportin *augmented reality* järjestelmän prototyypistä nimeltä KARMA. (Karma - Knowledge-based Augmented Reality for Maintenance Assistance 2012).

Vuonna 1993 yllämainittu raportti julkaistiin Communications of the ACM -lehden erikoisnumerossa, joka käsittelee tietokoneen täydennettyä ympäristöä. Raportin ovat editoineet Pierre Wellner, Wendy Mackay, ja Rich Gold (Mackay 1996, 2). Saman vuonna Loral WDL suoritti ensimmäisen esittelyn, jossa yhdistyivät *augmented reality* varustettuja ajoneuvoja, sekä miehitettyjä simulaatioita. (Experiences and Observations in Applying Augmented Reality to Live Training 2012).

Vuonna 1994 Julie Martin loi ensimmäisen lisätyn todellisuuden teatterituotannon, nimeltään Dancing In Cyberspace. Se on Australian taideneuvoston rahoittama ja se sisältää tanssijoita ja akrobaatteja, jotka manipuloivat kehonkokoisia virtuaaliobjekteja reaaliajassa. Objektit projisoidaan sitten samaan fyysiseen tilaan esitysalustalle. Akrobaatit näyttivät olleen virtuaaliobjektien ja taustan sisällä. Esitys käytti Silicon Graphics tietokoneita ja Polhemus tunnistusjärjestelmää. (The history of augmented reality 2011.)

Vuonna 1998 Spatial Augmented reality otettiin käyttöön Pohjois-Carolinan yliopistossa, Chapper Hillissä, tutkijoiden Raskar, Welch ja Fuchs toimesta. (Raskar ym 1998).

Vuonna 1999 Hirokazu Kato loi ARToolKitin HITlabissa. Siellä myös lisättyä todellisuutta jatkokehitettiin muiden HITlabin tutkijoiden toimesta. Se myös julkaistiin SIGGRAPH -tapahtumassa. (Kato & Billinghurst 1999.)

Vuonna 2000 professori Bruce H. Thomas aloitti projektin nimeltä ARQuake. Se oli alun perin opiskelijoiden Benjamin Close, John Donoghue, John Squires ja Philip DeBondin idea. Sittemmin Tohtori Wayne Piekarski on jatkanut pelin kehitystä ja saanut sen toimimaan uusimmalla mobiilin lisätyn todellisuuden tekniikoilla. Peli ei koskaan tullut kaupalliseksi, vaan jäi prototyyppi asteelle. Se kuitenkin lisäsi kiinnostusta lisättyä todellisuutta kohtaan. (Piekarski & Thomas 2003.)

ARQuake on lisätty todellisuus -versio suositusta Quake-pelistä, jonka on kehittänyt id Software. Se kehitettiin Etelä-Australian yliopistossa. ARQuake on ensimmäisen persoonan räiskintäpeli, jossa käyttäjä voi juoksennella reaalimaailmassa pelaten peliä virtuaalimaailmassa. Järjestelmä käyttää GPS-tietoja, hybridi magneetti ja inertialaitetta asennon tunnistukseen, pelille mittatilaustyönä tehtyä aseohjainta ja tavallista kannettavaa tietokonetta. ARQuake oli ensimmäinen täysin toimiva *augmented reality* peli, joka on luotu ulkokäyttöön. (ARQuake: Interactive Outdoor Augmented Reality Collaboration System 2012). Kuvassa 5 ARQuake pelaajan näkökulmasta.

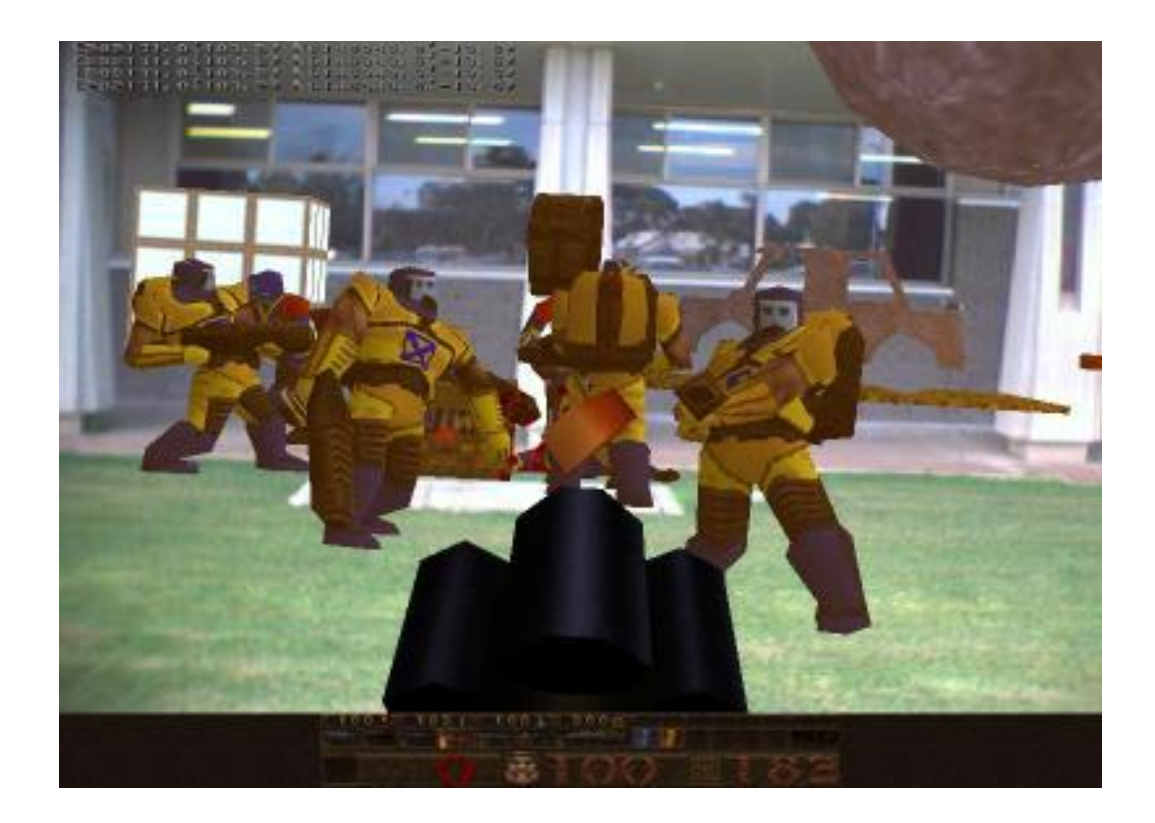

# **KUVA 5. ARQuaken pelinäkymä (ARQuake: Interactive Outdoor Augmented Reality Collaboration System 2012)**

Vuonna 2008 Wikitude AR matkaopas-sovellus julkaistaan. Julkaisupäivä on 20. lokakuuta ja sen alustana toimi G1 -Android puhelin. Wikitude -sovellus on esiteltynä johdanto luvussa. (History of Mobile Augmented Reality 2012.)

Vuonna 2009 ARToolKit sovitettiin Adobe Flash:n kanssa. Näin syntyi FLARToolkit. Sovituksen teki Saqoosha ja tämä toi lisätyn todellisuuden myös verkkoselaimille. (Augmented Reality with FLARToolKit 2009.) Samana vuonna projekti nimeltä SixthSense esiteltiin. SixthSense -prototyyppi muodostuu kannettavasta projektorista, peilistä ja kamerasta, joista muodostuu riipusmainen kannettava laite. Projektori ja kamera ovat liitettynä mobiilitietokoneeseen, jota voidaan kantaa esimerkiksi taskussa. Projektori heijastaa visuaaliset tiedot, joka mahdollistaa erilaisten pintojen käytön käyttöliittyminä. Samalla kamera tunnistaa ja jäljittää käyttäjän käsimerkkejä ja fyysisiä objekteja käyttäen atk-visio tekniikoita. Ohjelmisto käsittelee videon tiedot ja jäljittää käyttäjän sormissa olevat värimarkkerit. Sormien liikkeet ja näiden värimarkkereiden järjestys toimivat ohjelmalle ohjeena, miten pitäisi toimia. SixthSense tukee myös useampaa kosketusta saman aikaisesti ja useamman käyttäjän vuorovaikutusta. (SixthSense integrating information with the real world 2010.) Kuvassa 6 SixthSense käyttövalmiina.

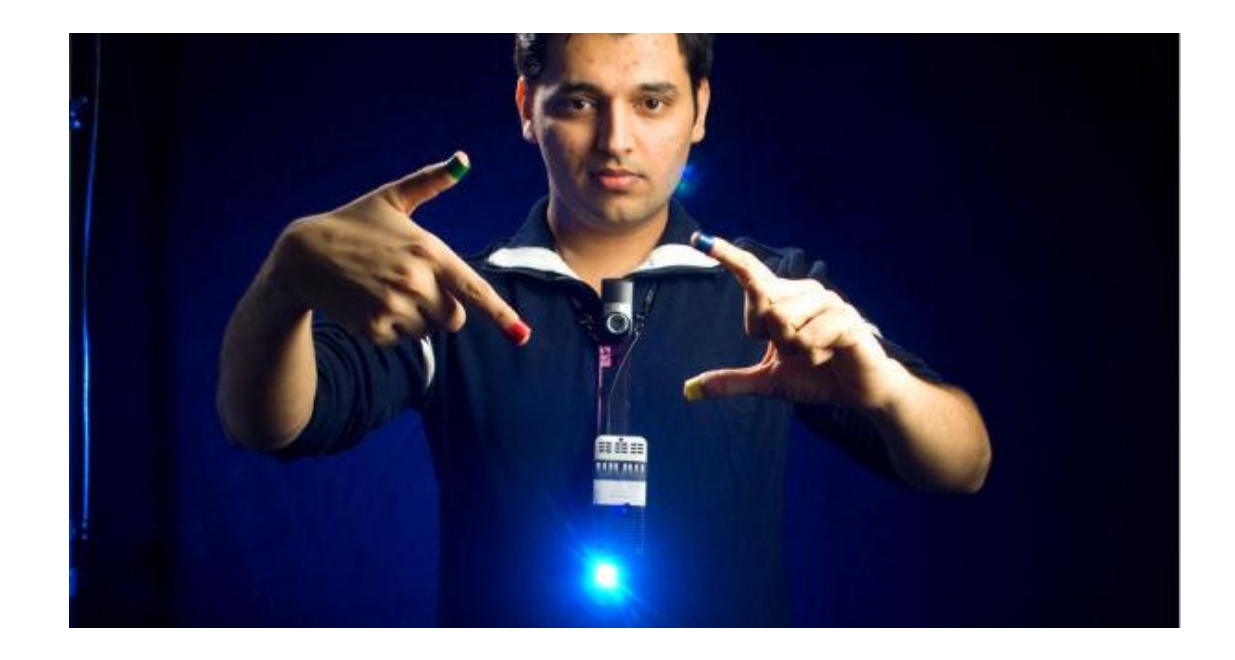

# **KUVA 6. SixthSense käytössä (SixthSense integrating information with the real world 2010)**

Vuonna 2011 LASTER Technologies, ranskalaisen yliopiston start-up -yritys kehitti ensimmäiset lisättyä todellisuutta tukevat laskettelulasit. Lasit tulivat kaupalliseen käyttöön. Lasit esiteltiin samaisen vuoden SIGGRAPH -tapahtumassa. (Laster Technologies 2012.)

#### **2.3 Laitteisto**

Lisätty todellisuus tarvitsee tietyn yhdistelmän komponentteja ja ominaisuuksia toimiakseen. Näistä tärkeimmät ovat: prosessori, näyttö, sensoreita ja jokin tiedonsyöttölaite. Yllämainituista tarvittavista komponenteista kaikki löytyvät nykyajan älypuhelimista ja tableteista. Tämän takia ne ovat erittäin hyvä alusta lisättyä todellisuutta ajatellen.

Tarvittavat näytöt voidaan jakaa kolmeen kategoriaan (Azuma 2001, 35)

- päässä pidettävät näytöt
- kädessä pidettävät näytöt
- projektionäytöt

#### **2.3.1 Päässä pidettävät näytöt**

Päässä pidettävät näytöt voidaan jakaa kahteen kategoriaan: optisiin näyttöihin ja videonäyttöihin. Optisissa näytöissä käyttäjä katsoo läpinäkyvän pinnan läpi, johon ulkopuolinen tieto sitten lisätään. Videonäytöissä sen sijaan tieto kerätään kameran avulla. Kameralla kuvattu tieto sitten esitetään käyttäjälle näytön kautta. Näyttöjen fyysiset erot ovat esitelty kuvassa 7.

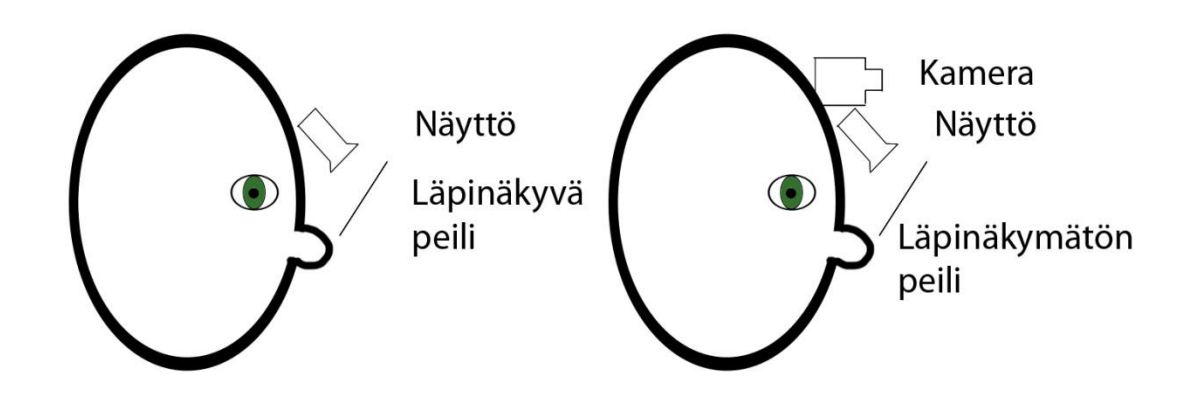

**KUVA 7. Optisen ja videonäytön ero**

Molemmilla tekniikoilla on omat vahvuutensa ja heikkoutensa. Optinen näyttö on parempi esittämään kuvaa reaalimaailmasta, koska sitä ei ole tarpeen käsitellä tai esittää näytöllä. Tämä johtuu siitä, että käyttäjä katsoo läpinäkyvän pinnan lävitse. Optinen näyttö myös säilyttää silmien syvyysvaikutelman muuttumattomana. Optinen näyttö on sen sijaan huonompi yhdistämään todellisuutta ja virtuaalista informaatiota uskottavasti. Ongelma johtuu siitä, että tuodulla virtuaalisella tiedolla on eri polttoväli, kuin oikealla maailmalla. Myös niiden resoluutio, näytön kirkkaus ja kontrasti ovat heikkoja. Tämä voi haitata informaation havaittavuutta. Optisten näyttöjen toinen ongelma on jokaiselle eri käyttökerralle tehtävä kalibrointi. Kalibrointi on tehtävä, jotta virtuaalinen informaatio saataisiin kohdistettua tarkasti käyttäjän todelliseen näkymään. (Bimber & Raskar 2005.)

Videonäytöt sen sijaan ovat hyviä yhdistämään oikea maailma ja virtuaalinen tieto keskenään, koska kaikki on kuvattu kameralla. Niiden ongelmana on syvyysvaikutelman puuttuminen, joka täytyy luoda erikseen. Syvyysvaikutelma voidaan luoda siten, että molemmille silmille on oma näyttö ja kamera. Tätä kutsutaan stereonäytöksi. Nämä kamerat kuvaavat reaalimaailmaa samoilta paikoilta, luoden syvyysvaikutelman. Videonäytöillä myös näkymän kohdentaminen on ongelma, koska kamera ei ole suoraan silmän edessä. Molemmat tekniikat kärsivät myös rajallisesta näyttökoosta, joka ei peitä koko käyttäjän näkymää. (Bimber & Raskar 2005.)

#### **2.3.2 Kädessä pidettävät näytöt**

Kädessä pidettävillä näytöillä tarkoitetaan tietokonetta, joka on pieni ja riittävän kevyt, jotta sitä voidaan kantaa kädessä. Tällaisia laitteita ovat kannettavat tietokoneet, kannettavat pelikonsolit, nykyajan älypuhelimet ja tabletit. Kaikilla näillä on yhteisenä tekijänä tehokas prosessori, tunnistus-sensoreita, kamera, gyroskooppi, GPS, valosensori ja näyttö. Voisi luulla, että kädessä pidettävien näyttöjen näytönkoko olisi ongelma, muttei näin olekaan. Kädessä pidettävillä näytöillä on myös etuna se, että käyttäjä voi liikuttaa näyttöä vapaasti. Tämä luo uppoutumisen tunteen, joka on verrattavissa samaan, kuin käytettäisiin isompia näyttöjä (Hwang ym. 2006, 356.)

#### *Projektionäytöt*

Projektionäyttöjen vahvuuksiin kuuluu niiden mahdollisuus käyttää mitä tahansa pintaa käyttöliittymänä. Nykypäivänä videoprojektoreiden kokokin on pienentynyt huomattavasti entisiin verrattuna ja ne ovat nykyisin taskukokoisia. Tämän vuoksi niiden suosio näyttölaitteina on kasvanut. Aikaisemmin esitelty SixthSense on tällainen projektionäyttö. (SixthSense integrating information with the real world 2010.)

#### **2.3.3 Seuranta**

Lisätyssä todellisuudessa seuranta on tärkeässä asemassa. On tärkeää saada todellisuus ja virtuaalinen informaatio kohdistettua oikein, jotta tieto olisi oikein esitettynä. Eri sovellusalueet vaativat tarkkaa kohdistamista, muuten lisätystä todellisuudesta ei ole ollenkaan hyötyä. Kohdistusongelmat voidaan ratkaista käyttämällä useampaa seurantamenetelmää samanaikaisesti (Rolland ym. 2001.) Useiden menetelmien käyttö kannattaa, koska yksi tai useampi menetelmä voi toimia hyvin tietyissä tilanteissa, mutta olla epävakaa muissa. Kuten GPS toimii hyvin ulkotiloissa, muttei ole luotettava sisätiloissa.

Mekaanisella seurannalla tarkoitetaan seurantaa, jossa käyttäjä ja kohde ovat fyysisesti yhteydessä toisiinsa. Tämän yhteyden avulla saadaan tarkat tiedot käyttäjän ja kohteen sijainnista ja kulmista toisiinsa nähden. Tämänlaista seurantajärjestelmää hyödynsi Sutherlandin The Sword of Damocles, kuvassa 3. Mekaanisen seurannan ongelmana on sen rajoittunut käyttötila, laitteen koko ja mahdollinen paino, jonka käyttäjä joutuu kokemaan. (Rolland ym. 2001.)

Kiihtyvyysantureilla voidaan mitata kappaleeseen, johon anturi on liitetty, kohdistunutta lineaarista voimaa. Sillä voidaan määrittää kerrallaan vaan yhdensuuntaista liikettä. Useimmissa nykyaikaisissa älypuhelimissa on kiihtyvyysanturit, ja nykyajan lisätyn todellisuuden eri sovellukset tarvitsevat sitä toimiakseen. Kiihtyvyysantureita käytetään usein muiden seurantamenetelmien kanssa, koska ne eivät itse pysty määrittämään sijaintia. (Rolland ym. 2001.)

Gyroskooppien avulla voidaan mitata kappaleelle tapahtunutta pyörimisliikettä ja samalla saada selville, miten päin kappale on. Gyroskoopit ovat myös nykyajan älypuhelimissa vakioina ja niitä hyödynnetään erilaisissa sovelluksissa. Kuten kiihtyvyysanturilla, gyroskoopilla ei voida määritellä sijaintia. (Rolland ym. 2001.)

Magneettikentät toimivat myös hyvänä seurantajärjestelmänä. Magnetometrien avulla voidaan mitata objektin suunta maan magneettikentän suhteen. Tunnetuin tällainen järjestelmä on kompassi, joka näyttää suunnan verrattuna maan magneettiseen pohjoiseen. Nykyajan älypuhelimissa on myös kompassituki. Nämä ovat passiivisia magneettikenttä seurantajärjestelmiä, koska ne perustuvat valmiiksi olemassa oleviin magneettikenttiin. Aktiiviset magneettikentät hyödyntävät järjestelmät käyttävät omaa lähetintään, joka luo paikallisen magneettikentän. Aktiivisen magneettikentän etuna on myös sijainnin selvitys suunnan lisäksi. (Rolland ym. 2001.)

GPS eli Global Positioning System on yleisin seurantajärjestelmä. Sitä hyödyntävät niin autojen navigaattorit, kuin myös nykyajan älypuhelimet. GPS hyödyntää satelliittipaikannusta, jossa kolme tai useampaa satelliittia paikantavat lähettimen. GPS:n heikkouksiin kuuluu sen epätarkkuus sisätiloissa. (Rolland ym. 2001.)

Optinen seuranta on nykyaikana suosittu. Optinen seuranta tarvitsee kameran toimiakseen. Kameran avulla järjestelmä voi hahmottaa kuvasta erilaisia seurantamerkkejä tai ympäristön erityispiirteitä. Ympäristön tunnistus voi perustua joko piirteiden, mallien tai aihioiden tunnistamiseen. Saatua tietoa sitten verrataan valmiiksi määriteltyyn 3Dmalliin tai kuva-aihioon. Optisen seurannan avulla voidaan määritellä käyttäjän sijainti ja suunta suhteessa tämän ympäristöön. (Rolland ym. 2001.)

Kun yllämainittuja järjestelmätekniikoita yhdistetään, saadaan yhdistelmäseuranta. Useimmat lisätyn todellisuuden -sovellukset vaativat useampaa seurantajärjestelmää toimiakseen. Tällä tavoin vähennetään mahdollisia virhearvioita ja seuranta voi tapahtua melkein missä tahansa ympäristössä. (Azuma 1998.)

#### **2.4 Sovellusalueet**

Lisätyn todellisuuden soveltuvuusvaihtoehdot ovat melkein rajattomat ja vuosien saatossa sitä on käytetty monilla eri toimialoilla. Sitä käytettiin alun perin sotilas-, teollisuus- ja lääketieteellisessä käytössä, mutta ajan saatossa lisätty todellisuus on tuotu myös mainos- ja viihdekäyttöön.

Sotilaskäytössä, eritoten hävittäjä- ja helikopterilentäjät hyödyntävät lisättyä todellisuutta kypärissään. Kypärät kertovat maastosta, mahdollisista vaaroista, lentonopeudesta, näyttävät kompassin ja tehtävän tiedot. Samalla kypärä näyttää myös 360 asteisen kuvan ympäristöstä, vaikka aluksen läpi. (Aviation Augmented Reality Visor 2012.) Esimerkkinä näkymästä toimii kuva 8.

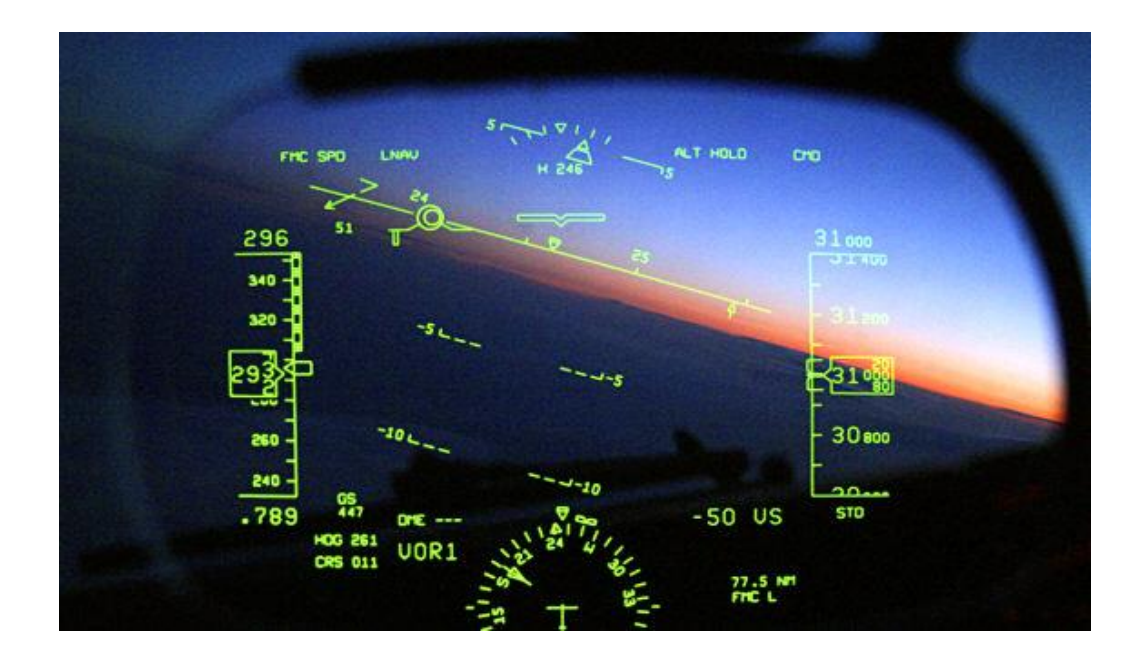

**KUVA 8. Lentäjän näkymä kypärän sisältä (What is Augmented Reality? 2011)**

Teollisuuskäytössä lisätty todellisuus auttaa visualisoimaan valmiin tuotteen oikeassa koossa, ennen kuin tuotetta on aloitettu edes valmistaa. Tämä helpottaa suuresti tuotteen suunnittelua ja auttaa mahdollisten virheiden poistamista hyvinkin varhaisessa vaiheessa. Myös mahdolliset muutokset voidaan tuottaa malliin, eikä valmista tuotetta tarvitse muuttaa jälkikäteen. Lisättyä todellisuutta voidaan myös käyttää valmiiden talojen mallintamisessa rakennustyömaalle. Rakennukset saadaan näkymään oikean kokoisena oikeassa ympäristössä (Miltä suunniteltu rakennus näyttäisi maastossa? 2012).

Lääketieteessä lisätty todellisuus auttaa tuomaan paremman näkymän ihmisen sisään ja auttaa kirurgisissa harjoituksissa. Useat lääketieteessä käytetyt kuvausjärjestelmät, kuten magneettikuvauksen, tietokonetomografian tai ultraäänikuvauksen avulla voidaan luoda näkymä ihmisen sisään. Tämä kuva auttaa suuresti erilaisissa leikkauksissa. (Azuma 1997, 3-4). Kuvassa 9 nilkasta otettu röntgenkuva, joka on liitetty jalan päälle.

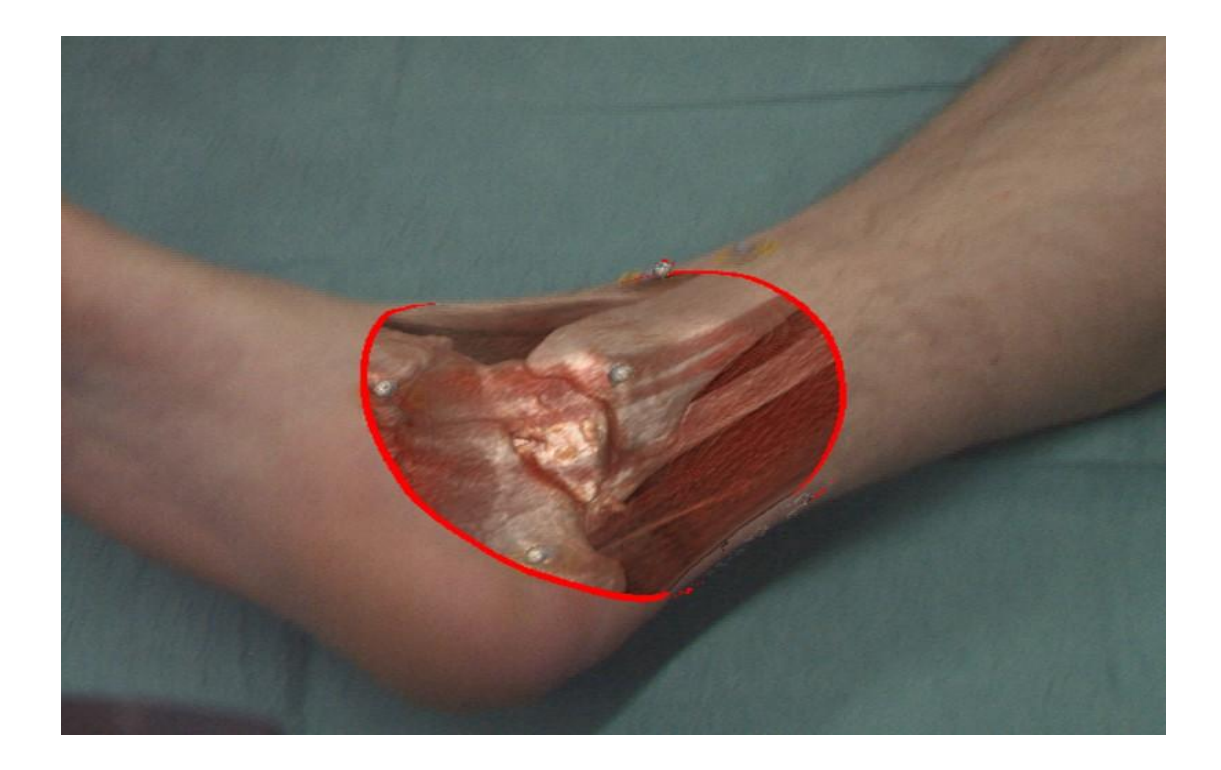

# **KUVA 9. Röntgenkuva nilkasta (A look into the body – Augmented reality in computer aided surgery 2012)**

Mainoskäytössä lisätty todellisuus on suhteellisen uusi ilmiö. Lisätyn todellisuuden avulla voidaan tuoda tuotetta esiin aivan eritavalla, kuin esimerkiksi paperimainonnalla. Esimerkiksi Legolaatikot Schaumburg:n myymälässä käyttävät kuvantunnistusta hyödykseen. Kun kameran eteen tuodaan legopaketti, näytölle ilmestyy kuva valmiiksi kasatusta tuotteesta (Lego augmented reality kiosks heading to shops worldwide 2010.)

Myös Volkswagen on hyödyntänyt lisättyä todellisuutta mainoskampanjoissaan. Mainokset näyttävät normaaleilta mainoskylteiltä, mutta kun älypuhelimeensa tai tablettiinsa on saanut ladattua tarvittavan sovelluksen mainokset elävöityvät.

Autot hyppivät mainostauluista ulos ja taas sisään, pyörivät 3d rampilla tehden temppuja ja ajavat kilpaa tunnelissa. Mainoskampanjan idea oli tuoda esille Volkswagenin uuden mallin suorituskykyä (VW Uses Augmented Reality to Re-introduce Beetle to Canada 2011.) Kuvassa 10 uuden Volkswagen Beetlen mainoskampanja.

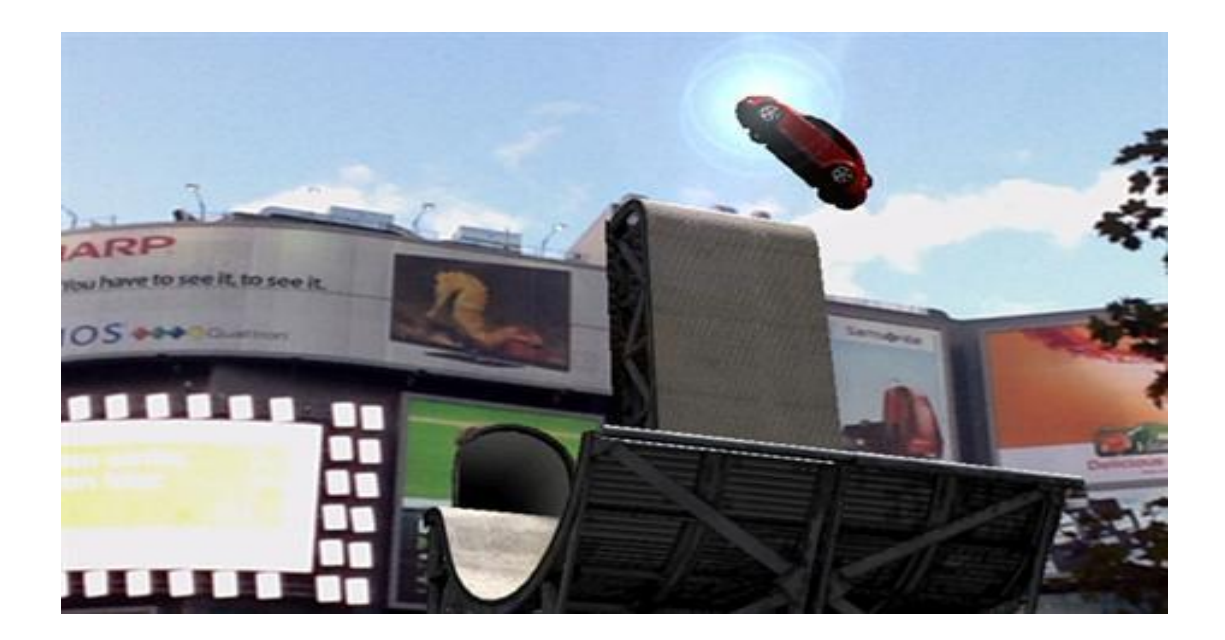

**KUVA 10. Beetle rampilla (VW Uses Augmented Reality to Re-introduce Beetle to Canada 2011)**

Lisätty todellisuus on myös nykyisin viihdekäytössä. Sitä hyödynnetään niin peleissä, urheilulähetyksissä, kuin myös konserteissa ja teatteriesityksissä. Tämä on mahdollistunut teknologian kehityksen ja ihmismielen kekseliäisyyden takia. Samalla kuin teknologia on kehittynyt, ovat myös erilaiset rajoitukset vähentyneet.

Nykyään monet matkapuhelimet ja kannettavat pelikonsolit tukevat lisättyä todellisuutta. Playstation Vitan mukana tulee ilmaisia lisätty todellisuus -pelikortteja. Ideana on laittaa tarvittavat pelikortit alustalle, käynnistää peli ja suunnata Vitassa oleva kamera pelialueelle. Peli on interaktiivinen ja pelaaja voi itse muokata pelialustaa mielensä mukaan (Lisätyn todellisuuden pelit 2012.) Kuvassa 11 Playstation Vitan pelikorteilla toteutettu jalkapallopeli.

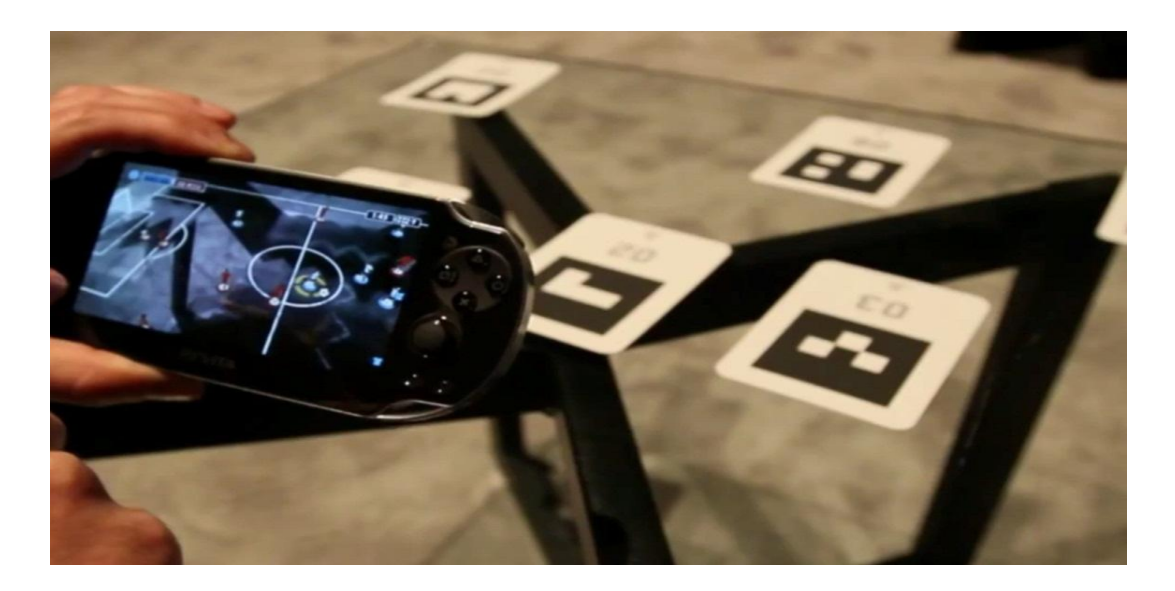

#### **KUVA 11. Playstation vita ja pelialusta (PS Vita augmented reality soccer 2012)**

Urheilutapahtumissakin on hyödynnetty lisättyä todellisuutta. Sen tarkoituksena on selventää, mitä pelaaja aikoo ja näyttää etäisyyksiä tai sijoituksia. Esimerkkinä etäisyyksistä voidaan pitää maahan piirrettyä viivaa. Tätä käytetään usein heittolajeissa selventämään kärkisijaa, karsintarajaa tai maailmanennätystä. Samanlaista viivatekniikkaa käytetään kilpauinnissa, kun tv -lähetykseen piirtyy maailmanennätysaikaa kuvastava viiva. Pelaajan aikomuksia voidaan kuvata myös lisätyn todellisuuden avulla. Tätä käytetään hyödyksi snooker pelissä. Tv-lähetykseen piirtyy viiva, jossa näytetään pallojen liike, vaikkei lyöntiä olekaan vielä tehty. Sijoituksia näytetään esimerkiksi kilpa-ajoissa. Auton yläpuolelle ilmestyy grafiikka, jossa näytetään kuskin nimi ja sen hetkinen sijoitus, kuten kuvassa 12. (Azuma 2001, 42.)

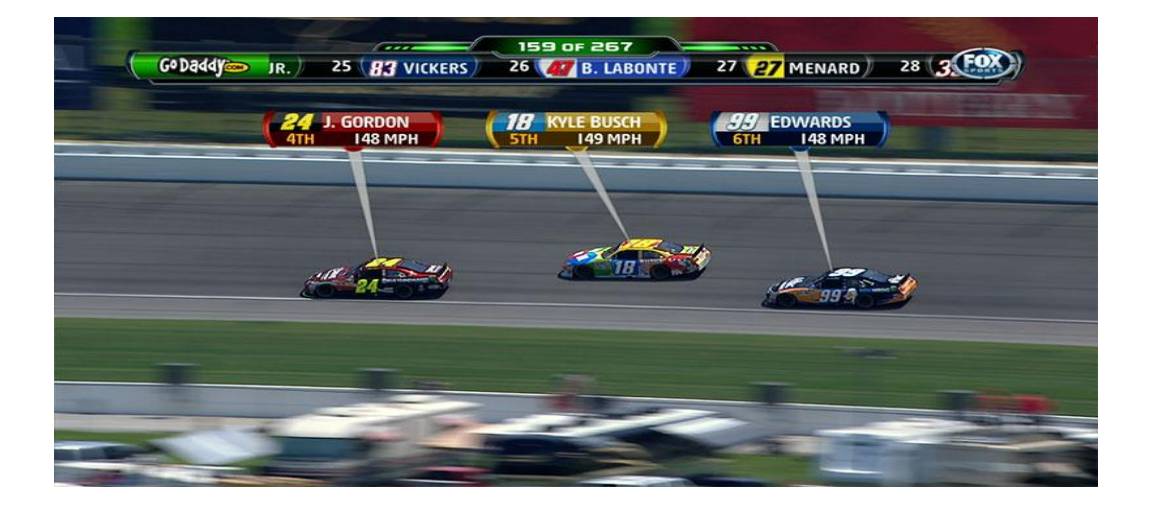

**KUVA 12. Kuljettajien nimi, sijoitus ja nopeus esitettynä (RACEF/X 2012)**

Lisättyä todellisuutta käytetään myös konserteissa ja teatteriesityksissä. Duran Duran käytti lisättyä todellisuutta tukemaan lavaesiintymistään jo vuonna 2000. Esityksien taustalle heijastettiin Elvis, tietokonegeneroitu naishahmo, aalto, joka kaatui yleisön päälle ja heijastus jossa bändin jäsenet olisivat laavalampun sisällä. Useiden kuukausien ajan yhtyeen jäsenet työskentelivät mallintajien ja ohjelmoijien kanssa saadakseen halutun lopputuloksen kiertueelleen. Bändi oli saanut idean kun Jarrell Pair oli lähestynyt heitä erään esityksen jälkeen ja näyttänyt, mihin lisätty todellisuus pystyisi. (Duran Duran Collaboration: Augmented Reality Technology in Live Performance 2012.) Kuvassa 13 näkyy Duran Duranin konsertissa käytetty Elvis animaatio.

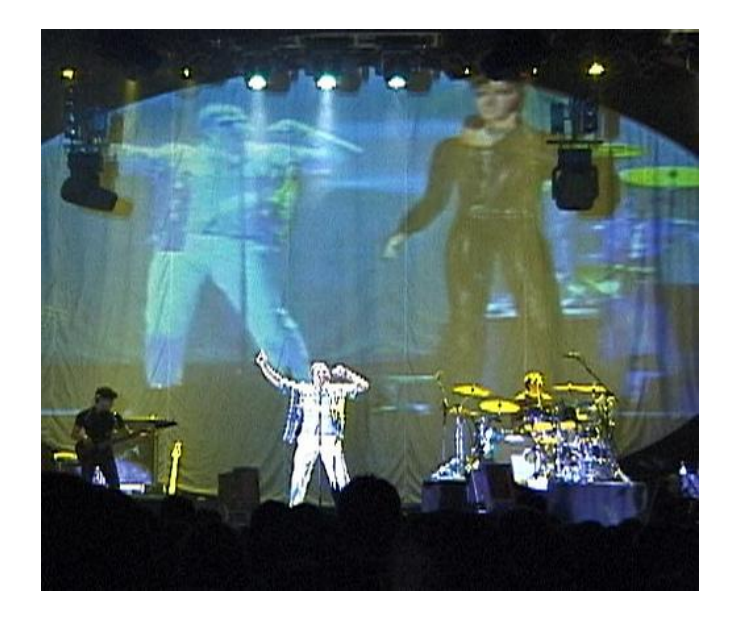

**KUVA 13. Duran Duran ja Elvis (Duran Duran Collaboration: Augmented Reality Technology in Live Performance 2012)**

#### **2.5 Arkikäytössä**

Erityisesti matkapuhelimet ja kannettavat pelikonsolit puskevat lisättyä todellisuutta ja sen käyttöä arkikäyttöön. Matkapuhelinympäristössä lisätty todellisuus on elementissään. Monet sovellukset tarvitsevat QR -koodin lukemista toimiakseen. QR eli quick response koodi on kaksiulotteinen viivakoodi, joka lukemalla saadaan ohjelma aktivoitua. QR -koodin avaamisella voidaan kameranäkymään tuoda grafiikkaa, tekstiä, ääntä tai se voi ohjata suoraan tietylle sivulle. (What Is A QR Code And Why Do You Need One? 2009.) On myös ohjelmia, jotka eivät tarvitse QR -koodia toimiakseen. Jotkut sovellukset tarvitsevat vain GPS, internetyhteyden ja kameran toimiakseen. Kun ohjelman avaa ja katsoo ympärilleen alkaa nykyisestä sijainnista ja sen lähipiiristä ilmestyä lisätietoa. Tällainen ohjelma on esimerkiksi Wikitude, joka esiteltiin johdannossa.

Billinghurstin mukaan, (2011, 1) nykyään lisätty todellisuus on melkein kaikkien saatavilla. Hänen mukaansa käyttäjä voi kokea lisätyn todellisuuden useimmiten paikasta riippuvan sovelluksen, pelien, verkon tai matkapuhelimen kautta. Hän myös toteaa, että on olemassa laajavalikoima korkealuokkaisia lisätyn todellisuuden sovelluksia, joihin vain muutamilla henkilöillä tai tahoilla on pääsy.

Paikasta riippuvaiset sovellukset ovat erittäin rajoittuneita, sillä ne tarvitsevat vain niille suunnatut laitteistot ja sovellukset, joita käyttäjällä ei mahdollisesti ole. Tämä tarkoitti sitä, että ensimmäiset saatavilla olevat lisätyn todellisuuden sovellukset olivat paikkasidottuja. Tässä tapauksessa tarvittu laitteisto ja ohjelmisto voitiin asentaa ja ylläpitää kontrolloidusti. (Billinghurst 2011, 1.)

Yksi suosituimmista lisätyn todellisuuden alueista on pelaaminen. Modernit konsolit, kuten Playstation 3 ja X-Box, omaavat lisävarusteena kameran. Tämän kameran avulla voidaan tukea lisättyä todellisuutta. X-Boxille tuote on nimellä Microsoft Kinect ja Playstationilla se on Playstation Move. Nämä ohjaimet ovat mahdollistaneet laajemman valikoiman lisättyyn todellisuuteen pohjautuvia pelejä, joissa seurataan käyttäjän liikkeitä ja mahdollistetaan rikkaampi valikoima vuorovaikutuksia. (Billinghurst 2011, 1.)

Vuodesta 2009 lähtien on käyttäjillä ollut mahdollista kokea lisättyä todellisuutta, kun lisätty todellisuus tuotiin verkkoselaimille. Lisätty todellisuus tarvitsee toimiakseen vain FLASH -tuellisen verkkoselaimen ja webkameran. Nykyään lähiverkkoyhteys on käytössä yli 1.6 miljardilla ihmisellä ja maailmassa on satojatuhansia flashohjelmoijia. Näiden kahden tekijän ansiosta on helppo tuottaa oma lisätyn todellisuuden verkkosovellus, jota miljoonat ihmiset voivat käyttää. (Billinghurst 2011, 2.)

Billinghurstin mukaan vuonna 2012 tullaan myymään yli 450 miljoonaa kamerapuhelinta. Tämä tekee matkapuhelimista merkittävän alustan lisätylle todellisuudelle. Yleisin tapa kokea lisätty todellisuus on *augmented reality* selaimen, kuten Layarin tai Wikituden kautta. Näiden ohjelmien avulla käyttäjä saa kameranäkymäänsä lisätietoa sen hetkisestä ympäristöstään. GPS:n ja puhelimen sensorien avulla saadaan selville käyttäjän sijainti, vaikkakin kuvapohjainen seuranta on myös lisätty näihin sovelluksiin. Layarilla on yli 2000 informaatiokanavaa käytettävissä ja yli viisi miljoonaa latausta. Se tulee myös valmiiksi asennettuna useisiin puhelinmalleihin. Tällä hetkellä on olemassa tuhansia muitakin lisätyn todellisuuden sovelluksia ladattavissa. Nämä ovat useimmiten itsenäisiä sovelluksia, jotka käsittävät eri tyyppejä. Suosituimpia ovat pelit ja navigointisovellukset. Useimmat puhelimet käyttävät GPS ja kompassia hyödykseen paikannuksessa, vaikkakin kuvapohjainen paikannus on tulossa yleisemmäksi. (Billinghurst 2011, 2.)

#### **2.6 Tulevaisuudessa**

Lisättyä todellisuutta on tituleerattu kahdeksanneksi massamedian kanavaksi. Se on nostettu printtimedian, tallenteiden, radion, television ja internetin rinnalle. Lisätyn todellisuuden käyttö on kasvanut ja tulee kasvamaan oletetusti samalla tavalla kuin matkapuhelimilla. Kuten kuvassa 15 näkyy. Kuvan mukaan vuonna 2020 lisätty todellisuus rikkoo miljardin käyttäjän rajan. Tomi Ahosen mukaan lisättyä todellisuutta ei osata vielä hyödyntää täysin. Tulevaisuudessa tulee olemaan käyttötapoja, laitteita ja sovelluksia, joita ei vielä osata kuvitella. Ahosen mukaan olemme juuri lisätyn todellisuuden suosion kasvun alkupäässä. Kasvu tulee olemaan verrattavissa puhelimen käytön leviämiseen.( TEDxMongKok -- Tomi Ahonen -- Augmented Reality - the 8th Mass Medium 2012.)

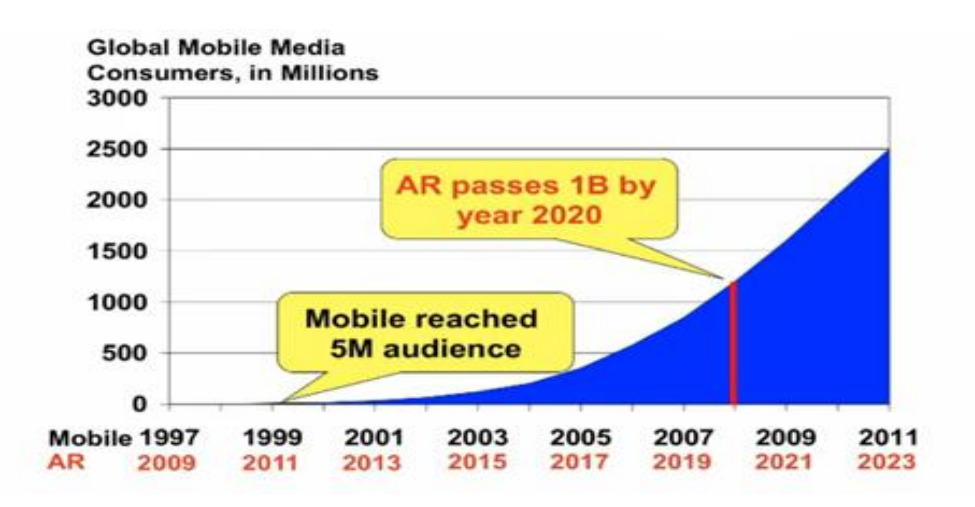

# **KUVA 15. Augmented realityn kasvu ennuste (TEDxMongKok -- Tomi Ahonen - - Augmented Reality - the 8th Mass Medium 2012)**

Lisätyn todellisuuden seuraava iso kehitysaskel tulee Googlen suunnasta. Google on kehittämässä omia lisätyn todellisuuden laseja. Lasit tulevat kehittäjille vuoden 2013 alussa, kun taas kuluttajat joutuvat odottamaan lasien saantia samaisen vuoden loppuun tai vuoden 2014 alkuun. Googlen omatekemän videon perusteella lasien avulla voitaisiin tarkistaa sää vain ulos katsomalla, kysyä reittiteitoja, ottaa kuvia, soittaa musiikkia, soittaa videopuheluita ja lisätä muistutuksia. Kaikki toimisivat puheohjauksella ja käyttäjän katseella (Google's 'Project Glass' Teases Augmented Reality Glasses 2012.) Kuvassa 14 Googlen lasit.

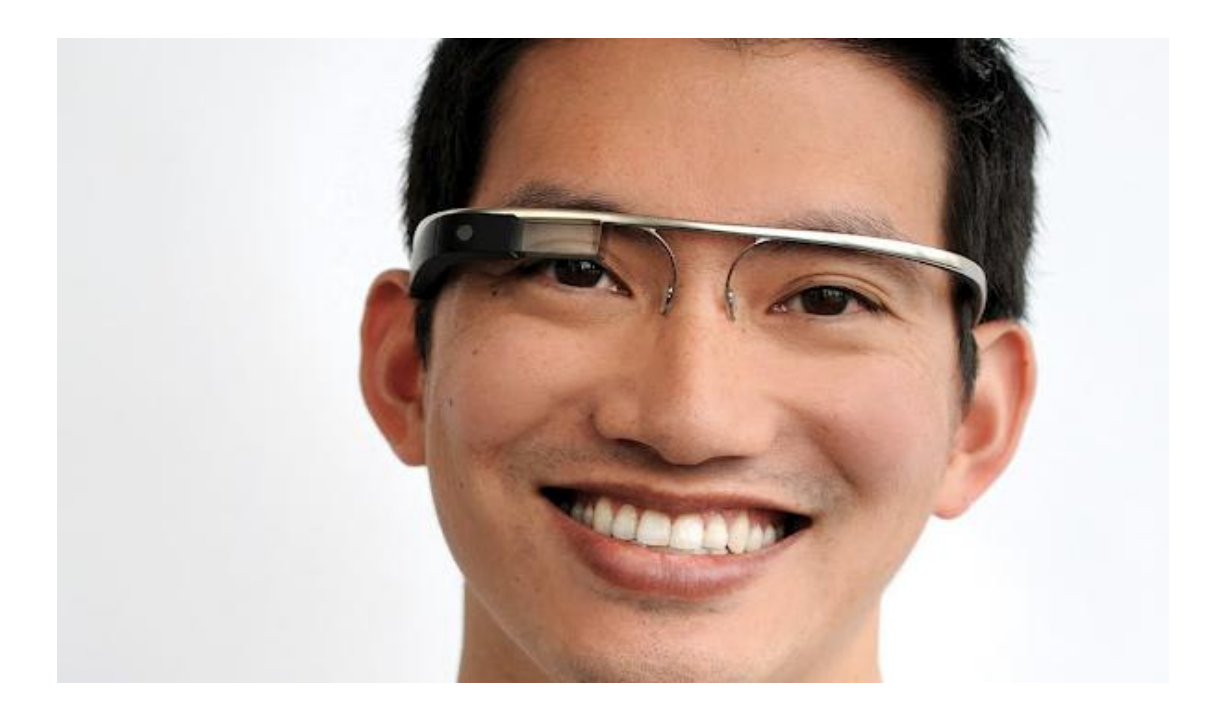

**KUVA 14. Google lasit (Google's 'Project Glass' Teases Augmented Reality Glasses 2012)**

Näin lisätyn todellisuuden historia tekee täydellisen ympyrän. L. Frank Baum kuvitteli lisätyn todellisuuden lasit jo vuonna 1901. Baum itse myös mietti lasien mahdollista toteutusta The Master Keyn alkusanoissa "Kuka tietää? Nämä asiat ovat melko epätodennäköisiä, mutta ovatko ne mahdottomia?". Kun historia palaa jälleen laseihin, ovatko seuraavaksi kehityksen alla tulevaisuuden Sensoramat tai Videoplacet?

Tällä hetkellä lisätty todellisuus on samassa asemassa kuin radioliikenne aikoinaan, eli sitä ei osata täysin hyödyntää. Aikoinaan luultiin, että radioliikenteen ainut hyöty olisi saada viesti mereltä maalle. Voidaan kuvitella, että jokainen massamedian muoto on poikinut uuden massamedian. Paperitekstin jälkeen haluttiin nauhoite. Tämän jälkeen nauhoitteista haluttiin enemmän irti ja syntyi elokuvat. Elokuvista saatu viihdearvo haluttiin kotiin, mutta kuvaa sen aikaisella tekniikalla saatu arkikäyttöön. Näin syntyi radio. Kun radiosta haluttiin saada enemmän irti, kehitettiin televisio. Kun televisio haluttiin interaktiiviseksi, tuli internet. Kun internet haluttiin kannettavaksi, lisättiin se matkapuhelimiin. Nyt matkapuhelimista saamaamme tietoa haluttiin lisätä ja havainnoida eritavoin on tuli lisätty todellisuus. Kuka siis tietää mitä kaikkea lisätty todellisuus laittaa aluilleen? Kun lisättyä todellisuutta opitaan hyödyntämään kunnolla, niin saa nähdä mitä innovaatiota ja uutta teknologiaa se poikii mukanaan.

#### **3 ALUSTAVAIHTOEHDOT**

Billinghurstin mukaan (2011, 2) vuonna 2012 myydään yli 450 miljoonaa kamerapuhelinta. Jo tämä luku itsessään tekee matkapuhelimista varteen otettavan alustan lisätylle todellisuudelle. Vaikka matkapuhelimen näyttö ei olekaan kovin iso, pienen näytön liikuttaminen ja sitä kautta tiedon etsiminen luo uppoutumisen tunteen. Nykyajan älypuhelimet ovat myös suurin lisätyn todellisuuden viejä kohti arkikäyttöä. Tässä luvussa käsitellään mahdollisia älypuhelin alustavaihtoehtoja.

Tällä hetkellä on vain neljä käyttöjärjestelmää, jotka kannattaa mainita. Nämä ovat Android, iOS, BlackBerry OS ja Windows Phone. Yhdessä nämä neljä tulevat olemaan 93 % älypuhelinmarkkinoista. Vuoden 2012 ennusteen mukaan Android olisi suurin 61 % markkinaosuudella, toisena iOS 21 %, kolmantena BlackBerry 6 % ja neljäntenä Windows Phone 5 %. Muille käyttöjärjestelmille jää loput 7 %. Kuitenkin vuoden 2016 ennusteen mukaan Windows Phonen markkinaosuus olisi noussut jo 19 %. (Research Shows Android Will Dominate Mobile Phone OS Market for Over 5 Years 2012.) Kuvassa 16. vuoden 2012 markkinaennuste.

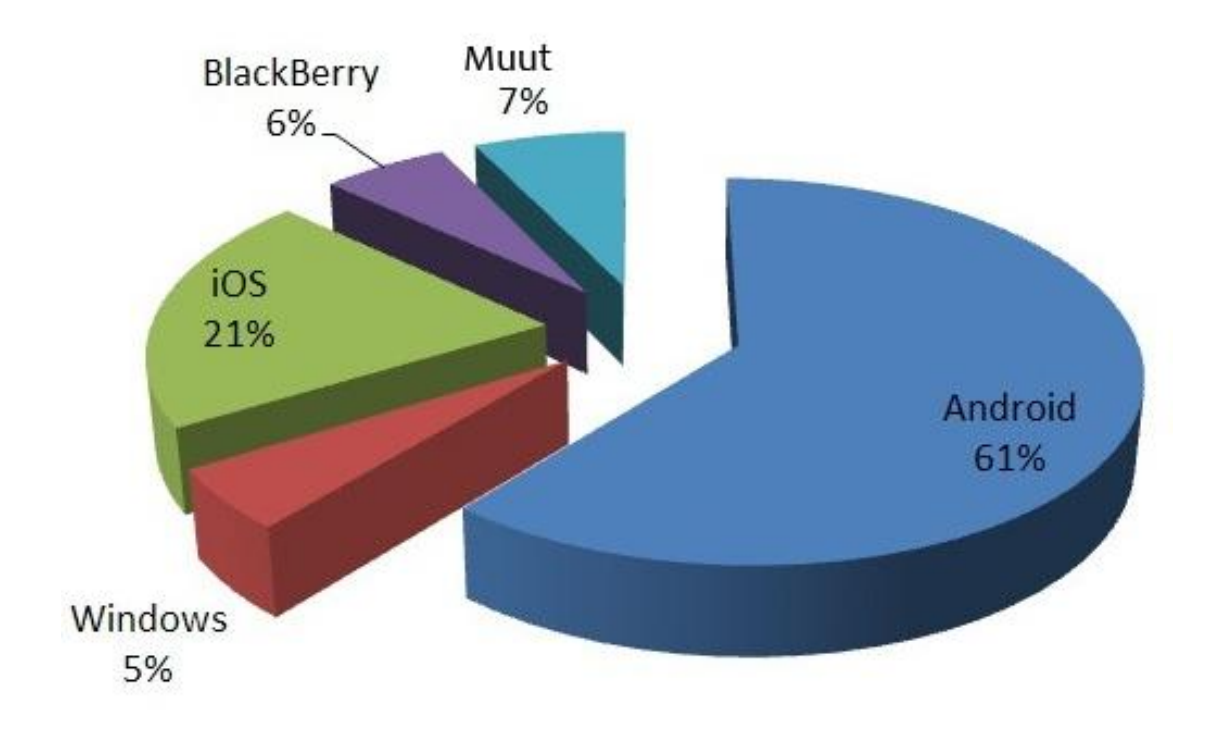

**KUVA 16. Vuoden 2012 käyttöliittymä markkinaennuste (Research Shows Android Will Dominate Mobile Phone OS Market for Over 5 Years 2012)**

#### **3.1 Android**

Android sai alkunsa 5. marraskuuta 2007 Open Handset Alliancen perustamisen yhteydessä. Avoimeen lähdekoodiin perustuva käyttöjärjestelmä ei ollut uutta, mutta Googlen tuella Android nousi muutamassa vuodessa käyttöliittymien kärkeen. Nykyisin Android käyttöjärjestelmiä löytyy matkapuhelimista, tableteista, miniläppäreistä, televisioista, digibokseista ja jopa joistakin autoista. (Steele & To 2010, 1.)

Google oli huomannut suuren kasvun internetinkäytössä matkapuhelimissa ja näin se osti Android Inc:n vuonna 2005. Tarkoituksena oli kehittää mobiililaitteelle alusta. Kun Apple esitteli iPhone:n vuonna 2007, sen mukana tuli uraauurtavia ideoita, kuten multitouch ja avoin sovellusmarketti. Android lisäsikin sitten nämä ominaisuudet, omilla parannuksilla. Se tarjosi kehittäjille enemmän valtaa ohjelmakehityksen suhteen ja lisäsi multitasking -tuen, joka mahdollisti useitten sovellusten olevan päällä samanaikaisesti. Samalla huomioitiin yrityksiä ja lisättiin valuutanvaihtotuki, tiedon etätyhjennys ja yksityisten verkkojen luonti. Yritystuen ansiosta voitiin haastaa Blackberry yritysmarkkinoilla. (Steele & To 2010, 1.)

Laitteellinen monimuotoisuus ja nopea mukautuminen ovat auttaneet Androidia kasvattamaan sen käyttäjäkuntaa, mutta se samalla tuo haasteita kehittäjille. Sovellusten tulee tukea useita eri näyttökokoja, resoluutioita, näppäimistöä, laitteiston antureita, käyttöjärjestelmän versioita, langatonta tiedonsiirtoa ja järjestelmän asetuksia. Kukin yllämainittu ominaisuus tuo mukanaan omat haasteensa, ja kaikilla tuotteilla tehty testaus onkin lähes mahdotonta. Android onkin rakennettu siten, että mahdollisimman yhtenäinen kokemus olisi mahdollista erialustoista riippumatta. Abstraktoimalla laiteeroavaisuudet Android käyttöjärjestelmä yrittää eristää sovelluksia laitekohtaisista muutoksista, samalla kuitenkin tarjoten joustavuutta hienosäädöissä kun sitä tarvitaan. (Steele & To 2010, 1.)

#### **3.2 IOS**

Applen Steve Jobs esitteli iPhonen maailmalle 10. tammikuuta 2007 ja tämän jälkeen iPhonet, iPadit ja iPod touchit ovat mullistaneet mobiilikäytön. Nykyisin käytössä oleva iOS 6 tarjoaa helposti ymmärrettävän älypuhelin käyttöjärjestelmän uusille käyttäjille, tehokkaan alustan sovelluskehittäjille ja suhteellisen eheän kokemuksen useisiin laitteisiin. Nykypäivän iOS 6 on kuitenkin miltei samanlainen käyttöjärjestelmä, kuin se oli vuonna 2007. Kuitenkin vuosien aikana sille on luotu lukuisia eri sovelluksia. (iOS: A visual history 2011.)

Kun alkuperäinen iPhone esiteltiin, sen mukana tuli iOS 1. Tähän aikaan iOS oli pahasti jäljessä. Se ei tukenut 3G yhteyttä, ei tukenut multitaskingia, ei tukenut ulkoisia sovelluksia, se ei omistanut kopioi/liitä ominaisuutta, sen kanssa et välttämättä voinut liittää haluamaasi tiedostoa sähköpostiisi, se ei tukenut multimediaviestejä, se ei tukenut push email toimintoa, siinä ei ollut muokattavaa aloitusnäkymää, se ei tukenut muitten laitteiden välistä yhteyttä, se piilotti tiedostojärjestelmän käyttäjiltä, se ei tukenut office –tiedostojen muokkaamista, se ei tukenut äänivalintaa ja se oli täysin lukittu, pois lukien hakkereilta ja sen kehittäjiltä. Näistä huolimatta se oli menestys, koska se panosti eri ominaisuuksiin. Sen käyttöliittymä oli helppo oppia, toimi sujuvasti sovellusten välillä ja ennen kaikkea siinä oli kosketusnäyttö. Tämä toi esiin käyttöliittymän, joka oli tehokkaampi, mutta samaan aikaan helppokäyttöisempi kuin muilla. Siinä oli ensimmäinen oikean verkkoselaimen kanssa kilpaileva selain. Safari Web Browser oli Jobsin mukaan vuosia kilpailijoitaan edellä. Siinä oli suuri mediatuki. iTunesin ansiosta sillä pystyi kuuntelemaan musiikkia, katsomaan elokuvia ja televisiota ja lukemaan kirjoja. Mukana tuli myös GoogleMaps tuki, yhteensopivuus iTunesin kanssa ja ehkäpä ensimmäinen ohjelmistonäppäimistö, jota pystyi käyttämään koskettamalla älypuhelimissa. (iOS: A visual history 2011.)

Alun puutteita on korjattu ajansaatossa. iOS 2 ja iPhonen saapuessa siihen lisättiin ulkopuolinen sovellustuki ja app store. Samalla julkaistiin iOS Software Development Kit, joka mahdollisti itsenäisten sovellusten tekemisen ja julkaisemisen. iOS 3:n mukana saatiin kopioi/liitä ominaisuus, laajennettu haku ja sovellukset ilmoittivat mahdollisista päivityksistä, vaikkei sovellus ollutkaan päällä. iOS 4 toi mukanaan multitaskingin, FaceTime videochatin, kansiot ja Retinanäytön. iOS 5 toi mukanaan Siri:n, niin kutsutun "virtuaaliassistentin". Mukana tuli myös oma pikaviestiohjelma, iMessage, huomautuskeskus, joka ilmoitti erinäisistä tapahtumista, enää ei tarvittu PC:tä jos haluttiin ohjelmia puhelimeen ja iCloud. iCould on Applen oma pilvipalvelu, johon käyttäjän tiedostoista otettiin varmuuskopiot. (iOS: A visual history 2011.)

iOS 6 julkaistiin 11. heinäkuuta 2012. Suurimpina muutoksina tuli GoogleMapsista siirtyminen AppleMapsiin. Siriä paranneltiin, nykyään Siriltä voi kysyä otteluiden tuloksia, otteluiden aikatauluja ja pelaajien tietoja. Samalla Siri tarjoaa nykyisin myös ravintola-arvosteluja Yelp:n kautta. Huomautuskeskusta myös paranneltiin. Samalla iOS 6:n mukana tuli facebookintegraatio. (iOS: A visual history 2011.)

#### **3.3 Windows Phone**

Windows Phone on Microsoftin kehittämä mobiilikäyttöjärjestelmä, joka löytyy useiden valmistajien laitteista. Windows Phone korvasi aikaisemman Windows Mobile käyttöjärjestelmän ja se esiteltiin 15. helmikuuta 2010. Windows Phone lähtikin aivan eri suuntaan kuin Windows Mobile, ja sen inspiraationa oli käyttöjärjestelmä, joka löytyy Microsoft Zune HD mediasoittimesta. Ensimmäinen versio kantoi nimeä Windows Phone 7. Ensimmäiset Windows Phone 7 älypuhelimet julkaistiin 21. lokakuuta 2010. Windows Phone 7.5, koodinimeltään Mango, julkaistiin vuonna 2011. Se sisälsi yli 200 päivitystä vanhaan käyttöjärjestelmään verrattuna. Windos Phone 8 julkaistaan 29. lokakuuta 2012 (Official: Microsoft to reveal Windows Phone 8 on October 29th 2012). Nykyisin Windows Phone käyttöjärjestelmää tukevaa laitteistoa löytyy seuraavilta valmistajilta: Dell, HTC, LG, Samsung, Acer, Fujitsu Toshiba, ZTE ja Nokia. (Windows Phone Wiki Guide 2012.)

Windows Phonen käyttöliittymä on nimeltään METRO UI. Metro on sisäinen koodinimi typografiaan perustuvalle muotokielelle, jonka on luonut Microsoft. Se ensimmäisen esiteltiin Windows Phone 7:n yhteydessä. Tämä käyttöliittymä luottaa laattoihin näyttämään puhelimen asetuksia ja sovelluksia, toisin kuin muut valmistajat suosivat perinteistä sovellusvalikkoa. Nämä laatat voivat näyttää päivityksiä ja tietoja aloitussivulla. (Windows Phone Wiki Guide 2012.)

Windows Phone käyttöjärjestelmissä on myös Xbox Live tuki. Windows Phonen avulla voidaan yhdistää Xbox 360 palvelut mobiililaitteeseen. Mukana on myös reaaliaikaiset tiilet, joihin tieto ilmestyy automaattisesti, käyttöliittymä, joka on täysin kustomoitavissa, sovellusmarketti, People Hub –palvelu, jonka voi yhdistää suoraan oman sosiaalisen median kanaviin, Pictures Hub, jonka avulla saat kuvasi verkkoalbumiin, sähköpostipalvelu outlook mobile, puhelimen häviämisen esto Find My Mobile –

palvelu, internet explorer –selain, mobiiliversiot officen tuotteista, musiikki ja video hubi, sekä Bing maps. (A Phone all about you 2012.)

Windows Phone 8:n mukana tulee uusia päivityksiä. Siirtyminen vanhasta Windows CE -ytimestä samaan ytimeen kuin Windows 8 tabletissa mahdollistaa C++ sovellukset ja peleihin DirectX-tuen. Samalla Metron tapahtumaruutuja voi muokata entistä monipuolisemmin. Windows Phone 8:n myötä suurempi näytöntarkkuus tulee voimaan. Samalla päivitys tuo mukanaan microSD korttien ja moniprosessituen. Samalla tuetut ohjelmistokielet kasvavat. Windows Phone 8 tulee tukemaan C++, C#-, HTML5 ja xaml -kieliä ja -tekniikoita. (Windows Phone 8 – julkistus toi yllätyksiä 2012.)

Tällä hetkellä Windows Phonelle on ohjelmistokehityksen kannalta oma ohjelmistokehitystyökalu, Windows Phone Software Development Kit (SDK). SDK:n avulla voidaan tällä hetkellä luoda sovelluksia Windows Phone 7 ja 7.5 alustoille. Windows Phone SDK:n mukana tulee XNA ja SilverLight tuki, joita voidaan hyödyntää omissa ohjelmissa. Sen mukana tulee myös Windows Phone emulaattori, Windows Phone profiler, joka arvioi sovelluksesi tehokkuuden, mahdollisuuden testata sovellusta sille tarkoitetulla laitteella, sekä vianmääritystuen. Windows Phonen sovelluskehityskieli on C# tai Visual Basic. Se myös tukee.NET frameworkkia. Myös Androidilla ja iOS:llä on omat SDK:sa, tunnetuimpina Android SDK ja Xcode. Androidilla kehityskieli on Java, kun taas iOS tukee Objective-C:tä. Android SDK on Eclipselle tarkoitettu liitännäinen. Sen mukana tulee täysi java ohjelemistoympäristö, mahdollisuus kehittää suoraan laittelle, virheenkorjaus, testausmahdollisuudet, natiivikehitys, graafiset käyttöliittymä -työkalut ja emulattori. Xcode tarjoaa Xcode ohjelmistoympäristön, Apple LLVM Compiler, joka seuraa koodiasi kokoajan ja tunnistaa mahdolliset virheesi, sovelluksen arviointityökalun ja iOS simulaattorin.

#### **4 MICROSOFTIN ESIMERKIT, NOKIA CITY LENS JA OMA TYÖ**

Valitsin alustakseni Windows Phonen, koska olin saanut sen käytöstä ja sovelluskehityksestä opetusta. Valitsin ohjelmaksi Microsoftin Visual Studion. Tätä ohjelmaa käytettiin kursseilla ja se osoittautui hyväksi ohjelmaksi. Myös omat kokemukseni Androidille ohjelmoinnista ja siihen tarvittavista sovelluksista ovat olleet negatiiviset. Visual Studio tarjoaa heti asennuksen yhteydessä kaiken mahdollisen, mitä augmented reality -sovelluksen luonti tarvitsee. Windows Phonelle kehittäessä tarvitaan vain Windows Phone SDK. Lisätylle todellisuudelle löytyy myös useita ulkopuolisia kirjastoja. Omassa työssäni hyödynsin GART – kirjastoa. Oma sovellukseni on toteutettu C# -kielellä. Samalla Windows Phonen markkinakasvu tekee siitä otollisen esimerkin sovellusalustana.

#### **4.1 Augmented Reality Motion Sample**

Lisätyn todellisuuden sovelluksiin löytyy jo monia yksinkertaisia esimerkkejä ja valmiita pohjia. Yksi näistä on Microsoftin tarjoama "Augmented Reality Motion Sample". Tämä esimerkki näyttää, miten voidaan hyödyntää kameraa ja Windows Phonen tukemia antureita lisätyn todellisuuden -sovelluksen luomisessa. Windows Phone tukee useita antureita, joista yksi on kompassi. Kompassin avulla voidaan seurata puhelimen sijaintia maan magneettikentän suhteen. Toinen tarvittava anturi on kiihtyvyysanturi. Tämän avulla voidaan mitata voimia, jotka vaikuttavat puhelimen kolmeen akseliin, mukaan lukien painovoima. Windows Phonen oma liikerajapinta ottaa saadut tiedot antureilta ja suorittaa joukon laskelmia, joiden avulla voidaan määritellä puhelimen nykyinen suuntaus 3D-avaruudessa. Tämä esimerkkisovellus käyttää tätä 3D-suuntausta kartoittamaan pisteitä laitteen näytöltä 3D-avaruuden pisteisiin. Tämä on toteutettu käyttämällä XNA Viewport -rajapintoja. (Augmented Reality Motion Sample 2012.)

Esimerkkisovelluksen käynnistyttyä aukeaa käyttäjälle kameranäkymä. Mikäli kameraa pyörittää ja katselee ympärilleen, ilmestyvät lähtöpisteeseen nähden "rajat". Rajat ovat front, back, right, left, top ja bottom. Käyttäjä voi myös lisätä näyttöä koskettamalla kuvaan oman viestin. Tämä viesti sitten ilmestyy näytölle ja pysyy jotakuinkin annetulla paikalla kun sitä katsotaan uudestaan, kunhan sovellusta ei suljeta. Sovelluksessa ei ole valmiina GPS-tukea, eikä tietokantaa, joten asetetun tekstin paikka ei ole tarkka. Teksti ei myöskään säily, mikäli sovellus suljetaan.

Esimerkkisovellusta voidaan parantaa lisäämällä yllämainitut GPS ja tietokantatuki sovellukseen. Näiden lisäysten ansiosta voitaisiin luoda sovellus, jonka avulla voidaan jakaa viestejä, tervehdyksiä tai mielipiteitä maastoon. Tämä voisi toimia esimerkiksi liikkeiden arvosteluun todella hyvin. Asiakas käy jossakin liikkeessä ja jättää käynnin jälkeen viestin sovelluksella "kaupan sisälle". Kun seuraava asiakas tulee liikkeeseen sovelluksen kanssa, löytää hän edellisen käyttäjän jättämän viestin. Sovellukseen voitaisiin myös lisätä sosiaalisen median -tuki ja valokuvaominaisuus. Jätetystä viestistä ja paikasta voisi suoraan lisätä myös esimerkiksi facebook -päivityksen. Näin löytämäsi paikka voidaan jakaa läheisille ja he voivat sovelluksen avulla löytää juuri sinun löytämän paikan.

#### **4.2 Data -esimerkit**

Tiedon kohdistamisen kannalta antureista saatu tieto on erittäin tärkeää. Microsoft tarjoaakin anturiesimerkkejä sivuillaan. Yksi näistä on Raw Sensor Data Sample. Tämän esimerkin avulla näytetään, miten saadaan tietoja kompassilta, kiihtyvyysanturilta ja gyroskoopilta. Nämä kaikki saadut tiedot ovat tärkeitä, kun pyritään pitämään saatu virtuaalinen tieto, kohdistettuna oikean maailman kanssa. Esimerkkisovellukset avattua aukeaa valikko, josta voidaan valita mitä tietoja halutaan tarkastella. Kompassin avulla voidaan tarkistaa laitteen suuntaus maan pohjoisen magneettikentän mukaan. Kiihtyvyysanturin avulla voidaan tarkastella, miten päin laite on. Gyroskoopin avulla voidaan tarkastella millaisia kiertovoimia vaikuttaa laitteeseen. Näiden kaikkien tietojen avulla voidaan päätellä, miten päin puhelin on ja mihin päin se osoittaa.

Kyseessä on kuitenkin vain raakatieto. Windows Phone pystyy näiden tietojen avulla luomaan suuren määrän tarvittuja laskuja, jotta näitä tietoja voidaan käyttää sovelluksissa. Kuitenkin Windows Phonen Motion -rajapinta tekee näin. Se kerää antureilta saadun raakadatan ja käsittelee niitä matemaattisesti. Se esimerkiksi huomioi kiihtyvyysantureissa painovoiman ja ottaa sen mukaan laskelmiin. Käsittelyn jälkeen saatu tieto on muutettu helppokäyttöisiksi arvoiksi, joita voidaan hyödyntää omissa sovelluksissa. Mikäli käyttäjä haluaa tietoja omalla tavallaan tai haluaa toteuttaa omat liikkeet, voi hän myös käyttää anturien antamaa raakadataa hyväkseen. Motion rajapinnan käyttöä esitellään esimerkissä Simple Motion Sample.

Yllämainitulla esimerkillä saadaan selville miten puhelin on suuntautunut. Seuraavaksi tarvitaan saada selville, missä puhelin on. Microsoft on luonut tällekin esimerkin nimeltä Location Service Sample. Tämän esimerkin avulla saadaan GPS paikkatiedot laitteen tämän hetkisestä sijainnista. Tämä on myös erittäin tärkeä tieto virtuaalisen tiedon ja oikean maailman kohdistamisen suhteen. Tällä esimerkillä saadaan selville laitteen sijainti, muttei sen suuntausta. Siksi GPS tulisi yhdistää Motion -rajapinnan kanssa. Nämä kaksi esimerkkiä yhdessä luovat tarkat tiedot puhelimen sijainnista, sen suuntauksesta ja sen asennosta.

#### **4.3 Nokia City Lens**

Nokia City Lens on lisätyn todellisuuden selainsovellus. Sen avulla käyttäjä saa tietoja, mitä kaikkea hänen lähellään on. Ohjelman käynnistyessä käyttäjä voi valita kahdeksasta hakukategoriasta: mitä on hänen lähellä, ruokapaikat, hotellit, ostokeskukset, kuuluisat paikat, hauskat paikat, nähtävyydet ja lähiliikenne. Mikäli käyttäjä valitsee mitä kaikkea hänen lähellään on, näytetään jokaisesta muusta kategoriasta tiedot, jotka ovat käyttäjän sen hetkisen paikan lähellä. Tämän jälkeen näytölle ilmestyy haluttujen kohteiden tietoja. Nämä tiedot ovat kohteen nimi, kohteen arvostelu ja etäisyys kohteeseen. Kun kaikki nämä ovat kameranäkymässä, on suunnistaminen kohteeseen selkeämpää, kuin verrattuna normaaliin karttasovellukseen. Kuvassa 17 City Lens näkymä

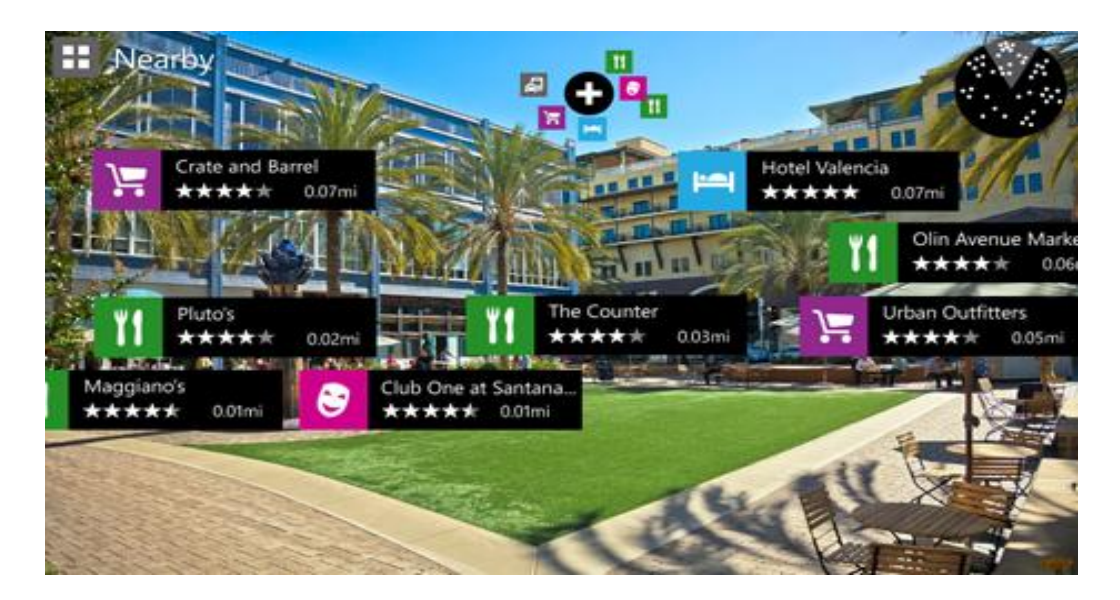

**KUVA 17. Nokia City Lens näkymä (Nokia City Lens comes out of beta 2012)**

City Lens käyttää hyödykseen Nokian omaa karttapalvelua yhdessä GPSn ja sisäänrakennettua kompassia. Näiden palveluiden avulla voidaan määrittää, missä käyttäjä on milläkin hetkellä. Muut kiinteät kohteet ovat lisättynä tietokantaan. Tietokannasta löytyvien sijaintitietojen, ja GPSn antamien tietojen avulla, voidaan pitää tarkka tieto siitä, kuinka pitkä matka kohteeseen on. Samoin tarvitaan internetyhteys, jotta tiedot kiinteistä kohteista saataisiin. Kaikki toimii siten, kun käyttäjä avaa sovelluksen käynnistää tämä yhteyden palvelimelle, jossa käyttäjän hakuehdot tarkistetaan. Tämän jälkeen haetaan käyttäjän ehdot kannasta ja palautetaan ne serverille, josta ne siirtyvät käyttäjän matkapuhelimen näytölle.

#### **4.4 Oma työ**

Omassa toteutuksessani tein sovelluksen, joka näyttää tietyn pisteen kohdalla sille ennalta määrättyä tietoa. Sovellus on melko lailla samanlainen kuin Nokian City Lens. Se on kuitenkin staattinen, eikä sisällä tietokantayhteyttä. Kamera kuvaan ilmestyy ennalta laitetut pisteet ja näihin ilmestyy tekstiä. Pisteet ovat kovakoodattuja, kun tietokantayhteyttä ei ole. Erona myös Augmented Reality Motion Sampleen, sen pisteet säilyvät kun sovellus suljetaan.

Työssä käytin apuna Geo Augmented Reality Toolkittiä, Eli GARTia. GART on liitännäninen, jonka avulla voidaan luoda lisätyn todellisuuden sovelluksia Windows Phonen alustalle. GARTin avulla voidaan kutsua Geo AR -kirjastoa. Se sijoittaa informaatiota oikean maailman päälle. GART pystyy määrittämään missä käytetty laite sijaitsee ja mihin suuntaan se osoittaa. Geo AR sovelluksia kirjoittaessa tarvitaan tietää kohteen pituus- ja leveysasteet. Nämä tiedot voidaan hankkia erilaisista lähteistä, kuten Wikipedia -artikkeleista. Kun tiedot on saatu, viitekehys laskee missä suhteessa käyttäjä on referenssi pisteeseen nähden. Se pystyy näyttämään pisteiden välisen suhteen joko karttanäkymässä tai kameranäkymässä.

Sovelluksessani on kaksi kovakoodattua koordinaattipistettä. Nämä ovat CampusIT:n työhuone ja Mannerheimin patsas, joka sijaitsee Mikkelissä. Molemmat pisteet näyttävät omat tiedot. Esimerkiksi CampusIT:n piste sisältää tekstin "Campus IT, Täällä leivotaan IT ammattilaisia". Sovelluksessa on käytetty Microsoftin omaa Bing Maps karttapalvelua. Tämän käyttö tarvitsi käyttöavaimen. Bing Maps on Nokian karttoihin perustuva karttapalvelu. Karttapalvelun avulla saadaan toinen käyttöliittymänäkymä. Kartassa näkyy käyttäjän tämänhetkinen sijainti ja mihin päin laite on suuntautunut. Kartassa myös näkyy punaisella valmiiksi lisätyt pisteet. Toinen käyttöliittymä perustuu kameranäkymään. Tässä näkymässä ilmestyy grafiikkaa kun ennalta määrättyyn pisteeseen päästään. Kaaviossa esiintyy kohteen otsikko ja siihen liittyvä teksti. Sovelluksessa on 4 näppäintä, joiden avulla voidaan poistaa kohteiden grafiikka näkymästä, suuntaus näkymästä, vaihtaa karttanäkymästä kameranäkymään tai kiinnittää suuntaus laitteen mukaan. Kuvassa 18 esitellään sovelluksen kartta- ja kameranäkymä.

Esimerkkitapausta voidaan soveltaa monin eri tavoin. GART tunnistaa pituus- ja leveysasteiden lisäksi korkeuden. Tätä tietoa voitaisiin esimerkiksi käyttää Mikkelin ammattikorkeakoulun luokkatilojen tarkkaan määrittelyyn. Tähän kun lisätään tietokantahaku, voitaisiin luoda ohjelma, joka näyttää mitkä tunnit ovat menossa, missäkin luokassa. Kaikki toimisi kameranäkymässä, josta tulisi ilmi kuka pitää tunteja, mikä kurssi on menossa ja mihin aikaan tunteja pidetään. Yksinkertaisempi tapaus voisi olla nähtävyyksien lisääminen ja niihin liitetyn tiedon näyttäminen. Sovellukselle voisi myös toteuttaa verkossa toimivan hallintatyökalun. Hallintatyökalulla voitaisiin lisätä uusia kohteita, kohteisiin liittyvää tietoa, sekä muokata kohteiden tietoja kuin myös poistaa kohteita.

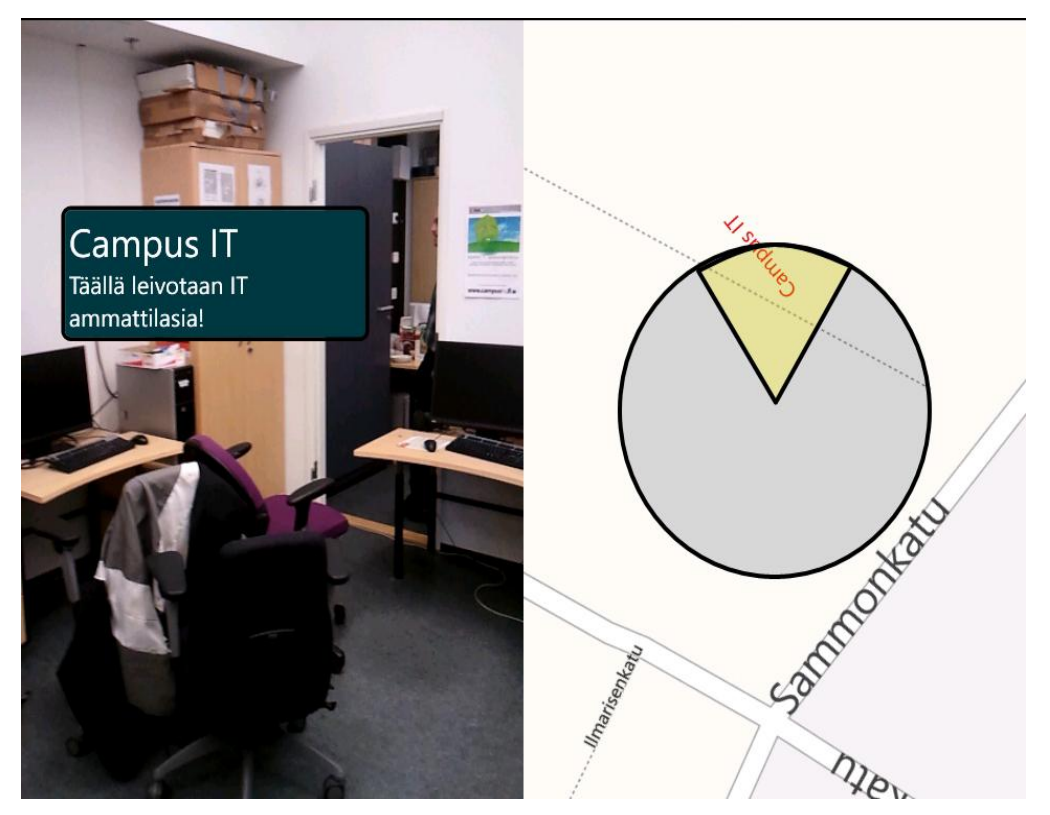

**KUVA 18. Sovelluksen molemmat näkymät vierekkäin**

### **5 PÄÄTÄNTÖ**

Lisätty todellisuus on tullut pysyäkseen. Sitä hyödynnetään nykyisin monilla eri aloilla. Sitä myös käytetään viihde- ja vapaa-aikakäytössä. Uskon, että augmented reality ei ole vielä täysin hyödynnetty. Teknologian kehittyessä, yleistyessä ja teknisten rajoitusten vähentyessä on kehittäjillä mahdollisuus kehittää sovelluksia ja käyttötarkoituksia, joita ei vielä voi edes kuvitella.

Opinnäytetyöni alussa näin työni pelkkänä lisätyn todellisuuden esittelynä ja soveltuvuuden tutkimisena, mutta työni edistyttyä se tarkentui vielä matkapuhelinympäristöön. Sain selville, että matkapuhelin on ehkä paras alusta lisätyn todellisuuden sovelluksille. Tämä johtuu nykyälypuhelimien suuresta anturien kirjosta, tehokkaasta prosessorista, kosketusnäytöistä ja näyttöjen koosta. Kuten Hwang, Jung ja Jounghyun Kim tutkimuksessaan toteavat, että käyttäjä kokee uppoutumisen tunteen käyttäessään nykyaikaista älypuhelinta. Tämän illuusion saa aikaan se, että käyttäjällä on mahdollisuus liikuttaa näyttöä vaivattomasti ja saada uudesta lähteestä aina eri tietoa. Näin käyttäjä on tärkeä osa tiedon saamista. Sovellusmahdollisuuksia on myös monia, vaikkakin se on matkapuhelinympäristössä. Suurimmista sovellusmarketeista löytää tuhansia erilaisia lisätyn todellisuuden sovelluksia. Sovelluksien kirjo vaihtelee selaimista, aikatauluihin ja niistä piano -sovelluksiin ja tuotetunnistus -sovelluksiin. Myös sen laaja historia oli minulle uutta. Lisättyä todellisuutta on tutkittu ja esitelty jo useiden vuosien ajan, mutta vasta nyt se on noussut pinnalle. Tähän voi olla syynä yksinkertaisesti tekniset rajoitukset. Nykyään kuitenkin nämä rajoitukset ovat pienenemässä. Lisätyn todellisuuden sovellukset tarvitsevat suuria määriä anturidataa, jotta virtuaalitieto voidaan kohdistaa kunnolla oikeaan maailmaan. Nykyaikana kuitenkin nämä tärkeimmät anturit ovat jo älypuhelimissamme.

Lisätty todellisuus on jo nyt tullut pitkän matkan. Aluksi pelkästä kirjailijan visioimista laseista, jotka ovat kohta käymässä toteen. Myös kokonsa puolesta lisätyn todellisuuden laitteet ovat huomattavasti käyttäjäystävällisempiä. Ensimmäisenä ollut Sensorama on nykyaikaisen jääkaapin kokoinen, kun taas tulevat Google-lasit tulevat olemaan vain silmälasien kokoiset. Kun koko on pienentynyt, on laitteiden tehokkuus myös kasvanut. Kuten tulevat Google-lasit tulevat olemaan teholtaan nykyajan älypuhelimen tasolla, jopa sen ylikin. Tämä laskenta teho on siltikin moninkertainen verrattuna Sensoramaan. Myös lisätyn todellisuuden laitteiden monipuolisuus on kasvanut. Kun esimerkiksi Sensoramalla pystyttiin katsomaan elokuvaa tehostettuna, voidaan Google-laseilla esimerkiksi ottaa kuvia, saada tieto ympäristöstä, aikatauluista, olla yhteydessä muihin käyttäjiin ja lisätä muistutuksia muutamia mainitakseni.

Lisätyn todellisuuden jatkokehitys on täysin sen käyttäjien, kehittäjien ja yritysten käsissä. Myös erilaiset toimeksiannot ja yksinkertainen panostus lisätyn todellisuuden sovelluksiin tulee nostamaan sitä esille entistä enemmän. Tällä hetkellä sitä on tituleerattu kahdeksanneksi massamedian muodoksi. Tämän tituleerauksen ansiosta sitä ei voida olla huomioimatta ja sitä tullaan näkemään tulevaisuudessa enemmän. Ehkä jonakin päivänä lisätty todellisuus voi olla osa meidän jokapäiväistä elämää.

#### **LÄHTEET**

A look into the body – Augmented reality in computer aided surgery. 2012. Tum.de. WWW-dokumentti. http://www.in.tum.de/en/research/research-highlights/augmentedreality-in-medicine.html. Ei päivitystietoja. Luettu 17.11.2012.

A Phone all about you. 2012. Windowsphone. WWW-dokumentti. http://www.windowsphone.com/en-us/features. Ei päivitystietoja. Luettu 17.10.2012.

[ARQuake: Interactive Outdoor Augmented Reality Collaboration System.](http://wearables.unisa.edu.au/projects/arquake/) 2012. Wearable computer lab. WWW-dokumentti. http://wearables.unisa.edu.au/projects/arquake/. Ei päivitystietoja. Luettu 28.9.2012.

Augmented Reality Motion Sample. 2012. Microsoft. WWW-dokumentti. http://code.msdn.microsoft.com/wpapps/Augmented-Reality-Motion-c23920b7. Päivitetty 31.7.2012. Luettu 17.11.2012.

Augmented Reality with FLARToolKit. 2009. Papervision3d. WWW-dokumentti. http://blog.papervision3d.org/2009/01/07/augmented-reality-with-flartoolkit/. Päivitetty 7.1.2009. Luettu 28.9.2012.

Aviation Augmented Reality Visor. 2012. Augmentedrealityvisor. WWW-dokumentti. http://www.augmentedrealityvisor.com/aviation.html. Ei päivitystietoja. Luettu 12.09.2012

Azuma, Ronald 1997. A survey of Augmented reality. PDF-dokumentti. http://www.cs.unc.edu/~azuma/ARpresence.pdf. 08.1997. Luettu 13.9.2012.

Azuma, Ronald 1998. Making Augmented Reality work outdoors requires hybrid tracking. PDF-dokumentti. http://www.ronaldazuma.com/papers/IWARpos.pdf. 1.11.1998. Luettu 11.10.2012.

Azuma, Ronald 2001. Recent advances in Augmented reality. PDF-dokumentti. http://www.cs.unc.edu/~azuma/cga2001.pdf. 2001. Luettu 26.9.2012.

Billinghurst, Mike. 2011. The Future of Augmented Reality in Our Everyday Life. PDF-dokumentti.

http://www.hitlabnz.org/administrator/components/com\_jresearch/files/publications/I DWBillinghurst\_2011.pdf. 2011. Luettu 1.10.2012.

Duran Duran Collaboration: Augmented Reality Technology in Live Performance (2000-2001). 2012. Jarrellpair. WWW-dokumentti. http://www.jarrellpair.com/duranduran-augmented-reality/. Ei päivitystietoja. Luettu 18.9.2012.

Bimber, Oliver, Raskar Ramesh. 2005. Spatial Augmented Reality. PDF-dokumentti. https://akela.mendelu.cz/~xkoubek0/VRUT/Spatial\_Augmented\_Reality.pdf. Päivitetty 2005. Luettu 17.11.2012.

Entistä tujumpaa todellisuutta. 2011. Mikropc. WWW-dokumentti. http://www.mikropc.net/lisamateriaalit/entista+tujumpaa+todellisuutta/a708148. Päivitetty 20.10.2011. Luettu 12.09.2012.

Experiences and Observations in Applying Augmented Reality to Live Training. 2012. Jimbaai. WWW-dokumentti. http://jmbaai.com/vwsim99/vwsim99.html. Ei päivitystietoja. Luettu 28.9.2012

Lisätyn todellisuuden pelit. 2012. Playstation. WWW-dokumentti. http://fi.playstation.com/psvita/services/detail/item462552/Lis%C3%A4tyntodellisuuden-pelit/. 22.2.2012. Luettu 10.09.2012

Google's 'Project Glass' Teases Augmented Reality Glasses. 2012. PCworld. WWWdokumentti.

https://www.pcworld.com/article/253200/googles\_project\_glass\_teases\_augmented\_re ality\_glasses.html. Päivitetty 4.4.2012. Luettu 1.11.2012.

Hasenbrook, Joachim P., Maurer, Hermann A 2004. Learning Support Systems for Organizational Learning. River Edge, NJ, USA: World Scientific.

Heim, Michael 2000. Virtual Realism. Cary, NC, USA: Oxford University Press, USA.

History of Mobile Augmented Reality. 2012. Icg. WWW-dokumentti. https://www.icg.tugraz.at/~daniel/HistoryOfMobileAR/. Ei päivitys tietoja. Luettu 18.9.2012.

Horrocks, Chris 2001. Marshall McLuhan and Virtuality. London, GBR: Icons Books.

Hwang, Jane, Jung Jaehoon & Kim Gerard Jounghyun 2006. Hand-held Virtual Reality: A Feasibility Study. PDF-dokumentti. http://web.cs.wpi.edu/~gogo/hive/papers/Hwang\_etal\_VRST2006.pdf. 2006. Luettu 27.9.2012.

iOS: A visual history. 2011. Theverge. WWW-dokumentti. http://www.theverge.com/2011/12/13/2612736/ios-history-iphone-ipad. Päivitetty 13.12.2011. Luettu 17.10.2012.

Karma - Knowledge-based Augmented Reality for Maintenance Assistance. 2012. Columbia university. WWW-dokumentti. http://monet.cs.columbia.edu/projects/karma/karma.html. Ei päivitystietoja. Luettu 28.9.2012.

Kato, Hirokazu & Billinghurst, Mark. 1999. Marker Tracking and HMD Calibration for a Video-based Augmented Reality Conferencing System. PDF-dokumentti. http://www.hitl.washington.edu/artoolkit/Papers/IWAR99.kato.pdf. 1999. Luettu 28.9.2012.

Laster Technologies. 2012. SIGGRAPH. WWW-dokumentti. http://www.siggraph.org/s2011/exhibitors/laster-technologies. Ei päivitystietoja. Luettu 28.9.2012.

Lego augmented reality kiosks heading to shops worldwide. 2010. Geek. WWWdokumentti. http://www.geek.com/articles/geek-cetera/lego-augmented-reality-kiosksheading-to-shops-worldwide-20100419/. Päivitetty 19.4.2010. Luettu 18.9.2012.

Mackay, Wendy E. 1996. Augmenting Reality:A new paradigm for interacting with computers. PDF-dokumentti. http://www.lri.fr/~mackay/pdffiles/LaRecherche.English.pdf. 3.1996. Luettu 28.9.2012.

Milgramin virtuaalisen todellisuuden jatkumo. 2012. Wikipedia. WWW-dokumentti. http://commons.wikimedia.org/wiki/File:Laajennettu\_todellisuus\_5\_milgram.png. Päivitetty 1.2.2012. Luettu 17.11.2012.

Miltä suunniteltu rakennus näyttäisi maastossa? 2012. FCG. WWW-dokumentti. http://projektitfcg.lisko.verkkovaraani.fi/paikkamallinnus/esittely/. Ei päivitystietoja. Luettu 18.9.2012.

Myron Krueger. 2010. Thedigitalage. WWW-dokumentti. http://thedigitalage.pbworks.com/w/page/22039083/Myron%20Krueger. Päivitetty 11.2010. Luettu 17.11.2012.

Nokia City Lens comes out of beta. 2012. Nokia. WWW-dokumentti. http://conversations.nokia.com/2012/09/10/nokia-city-lens-comes-out-of-beta/. Päivitetty 10.9.2012. Luettu 18.11.2012.

Official: Microsoft to reveal Windows Phone 8 on October 29th. 2012. Wpcentral. WWW-dokumentti. http://www.wpcentral.com/official-microsoft-reveal-windowsphone-8-october-29th. Päivitetty 4.10.2012. Luettu 17.10.2012.

Paterson, Mark 2007. Senses of Touch : Haptics, Affects and Technologies. Oxford, GBR: Berg Publishers.

Piekarski, Wayne, Thomas, Bruce .H. 2003. ARQuake - Modifications and Hardware for Outdoor Augmented Reality. PDF-dokumentti.

http://www.docstoc.com/docs/49673294/ARQuake---Modifications-and-Hardwarefor-Outdoor-Augmented-Reality. Päivitetty 1.2003. Luettu 28.9.2012.

PS Vita augmented reality soccer. 2012. Psvitahub. WWW-dokumentti. http://www.psvitahub.com/2012/01/ps-vita-augmented-reality-soccer.html. Päivitetty 11.1.2012. Luettu 17.11.2012.

RACEF/X. 2012. Sportvision. WWW-dokumentti. http://www.sportvision.com/motorsports/racefx. Ei päivitystietoja. Luettu 17.11.2012.

Raskar, Ramesh, Welch, Greg, Fuchs, Henry. 1998. Spatially augmented reality. PDFdokumentti http://www.cs.unc.edu/~fuchs/publications/Raskar1998.pdf. Päivitetty 1.11.1998. Luettu 28.9.2012.

Research Shows Android Will Dominate Mobile Phone OS Market for Over 5 Years. 2012. Thedroidguy. WWW-dokumentti. http://thedroidguy.com/2012/06/research-shows-android-will-dominate-mobilephone-os-market-for-over-5-years/#ixjKHbIovHTCG5Hs.99. Päivitetty 7.6.2012. Luettu 18.10.2012.

Rolland, Jannick P., Baillot, Yohan, Goon, Alexei A. 2001. A Survey of tracking technology for virtual environment. PDF-dokumentti. ftp://ftp.cis.upenn.edu/pub/cg/public\_html/research/AF/papers/tracking-chapter.pdf. Päivitetty 2001. Luettu 11.10.2012

Rosenberg, Louis B. 1993. The use of virtual fixtures to enhance operator performance in time delayed teleoperation.. PDF-dokumentti. http://www.dtic.mil/cgibin/GetTRDoc?AD=ADA296363. 3.1993 . Luettu 28.9.2012.

SixthSense integrating information with the real world. 2010. pranavmistry. WWWdokumentti. http://www.pranavmistry.com/projects/sixthsense/. Päivitetty 2010. Luettu 27.9.2012.

Steele, James, Nelson, To. 2010. The Android developer's cookbook. PDFdokumentti. Päivitetty 2011. Luettu 16.10.2012.

Sutherland, Ivan E. 1968. A HEAD-MOUNTED THREE-DIMENSIONAL DISPLAY. PDF-dokumentti.. http://90.146.8.18/en/archiv\_files/19902/E1990b\_123.pdf. 1968. Luettu 10.10.2012.

TEDxMongKok -- Tomi Ahonen -- Augmented Reality - the 8th Mass Medium. 2012. Youtube. WWW-dokumentti. http://www.youtube.com/watch?v=EvyfHuKZGXU. Päivitetty 12.07.2012. Luettu 9.10.2012

The history of augmented reality. 2011. Pocket-lint. WWW-dokumentti. http://www.pocket-lint.com/news/38803/the-history-of-augmented-reality. Päivitetty 1.3.2011. Luettu 28.9.2012.

The Master Key. classic-literature. 2012. WWW-dokumentti. http://fairy-tales.classicliterature.co.uk/frank-l-baum-the-master-key/ebook-page-19.asp. Ei päivitystietoja. Luettu 27.9.2012.

VW Uses Augmented Reality to Re-introduce Beetle to Canada. 2011. clickz. WWWdokumentti. http://www.clickz.com/clickz/news/2119654/vw-augmented-realityintroduce-beetle-canada. Päivitetty 25.10.2011. Luettu 18.9.2012.

[What Is A QR Code And Why Do You Need One?](http://searchengineland.com/what-is-a-qr-code-and-why-do-you-need-one-27588) 2009. Searchengineland. WWWdokumentti. http://searchengineland.com/what-is-a-qr-code-and-why-do-you-needone-27588. Päivitetty 15.10.2009. Luettu 2.10.2012.

What is Augmented Reality? 2011. Pocket-lint. WWW.dokumentti. http://www.pocket-lint.com/news/38795/what-is-augmented-reality-ar. Päivitetty 28.2.2011. Luettu 17.11.2012.

Where did augmented reality really come from? 2012. Mashable. WWW-dokumentti. http://mashable.com/2012/09/24/augmented-reality/. Päivitetty 24.9.2012. Luettu 17.11.2012.

What is Wikitude? 2012. Wikitude. WWW-dokumentti. http://www.wikitude.com/tour/wikitude-world-browser. Ei päivitystietoja. Luettu 14.9.2012

Windows Phone Wiki Guide. 2012. IGN. WWW-dokumentti http://www.ign.com/wikis/windows-phone/. Päivitetty 5.8.2012. Luettu 17.10.2012.

Windows Phone 8 – julkistus toi yllätyksiä. 2012. 3T. WWW-dokumentti. http://www.3t.fi/artikkeli/blogit/tero\_lehto/windows\_phone\_8\_julkistus\_toi\_yllatyksia . Päivitetty 20.6.2012. Luettu 17.10.2012